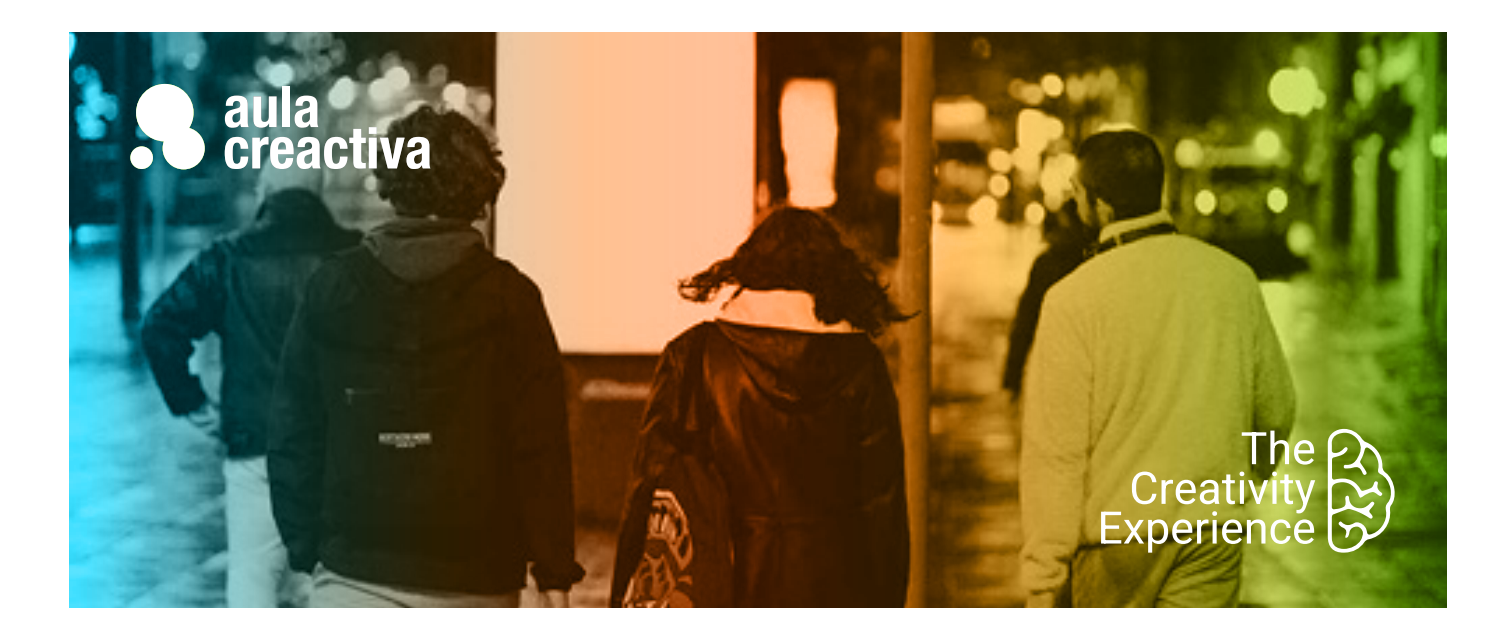

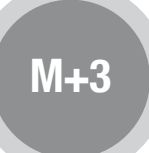

A personas que necesitan formarse como creativos publicitarios para trabajar en un estudio de Diseño, agencia de publicidad o de freelance.

### **REQUISITOS**

Ser mayor de edad y tener conocimientos de informática a nivel de usuario.

### **SALIDAS PROFESIONALES**

- Director Creativo
- Director de Arte
- Copy
- Diseñador Gráfico
- Diseñador Web Front End
- Artefinalista
- Maquetador

### **PORTFOLIO**

**Al término del curso el alumno se habrá configurado un portfolio formado por campañas publicitarias, diseño gráfico y web.**

## Máster Plus Diseño Gráfico + Web + Creatividad Publicitaria

El Máster Plus está compuesto por 3 Máster: Diseño Gráfico, Diseño Web y Creatividad Publicitaria. Dirigida a todos aquellos que desean desarrollar una carrera profesional dentro del sector de la publicidad o el diseño gráfico y web. Para ello necesitan adquirir una formación muy completa que cubra todas las especialidades que actualmente convergen dentro del mundo de la comunicación comercial.

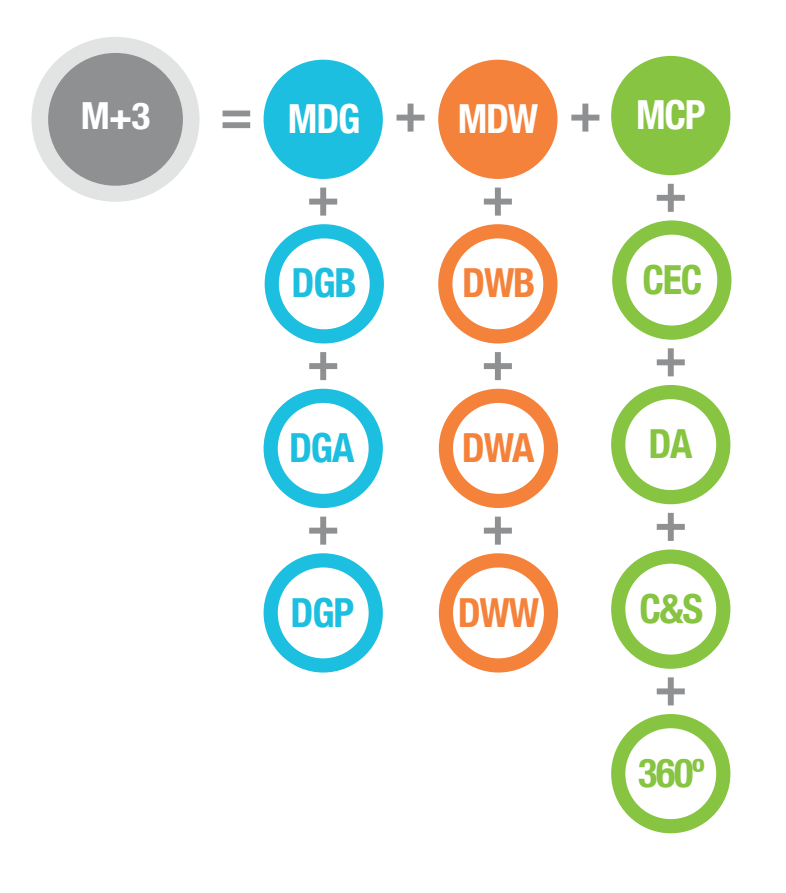

### Máster Plus Diseño Gráfico + Web + Creatividad

### ¿Qué aprenderás?

- Dominar las herramientas de Illustrator, Indesign y Photoshop
- Aprender fundamentos de diseño gráfico
- Tener conceptos de composición, color y tipografía
- Aprender a diseñar logotipos, imagen corporativa, folletos, revistas, cartel y packaging.
- Preparar Artes Finales para imprenta
- Dominar el lenguaje HTML y CSS
- Aprender fundamentos de diseño web
- Tener recursos web JAVASCRIPT/JQUERY
- Editar plantillas en Wordpress
- Diseñar Web Responsive, Landing Pages, Mailing, News Letters
- Diseñar web con BOOTSTRAP
- Publicar proyectos web
- Técnicas para producir ideas
- Diseñar Estrategias creativas
- Crear y desarrollar conceptos creativos, visualizándolos y verbalizándolos
- Presentar campañas 360º
- Diseñar estrategias de Storytelling
- Redactar textos publicitarios
- Crear Naming
- Diseñar Storyboards
- Trabajar en equipo
- Tener argumentos para defender tus ideas
- Presentar proyectos ante el cliente
- Presentar proyectos ante el cliente<br>• Crear portfolio de trabajos

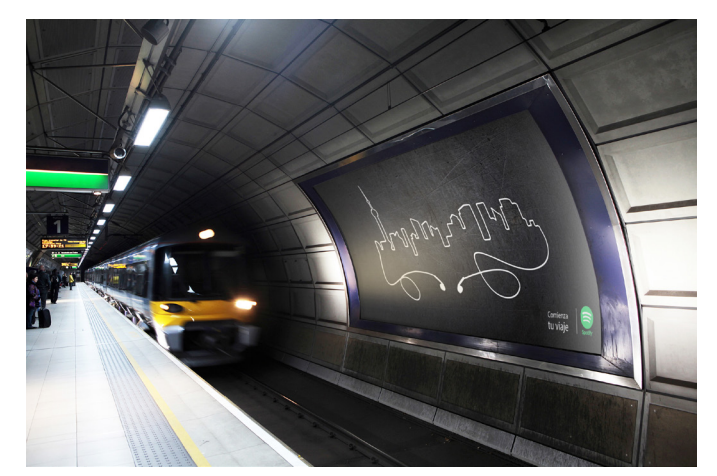

Marion Alamercen

Andrea Martin Majado

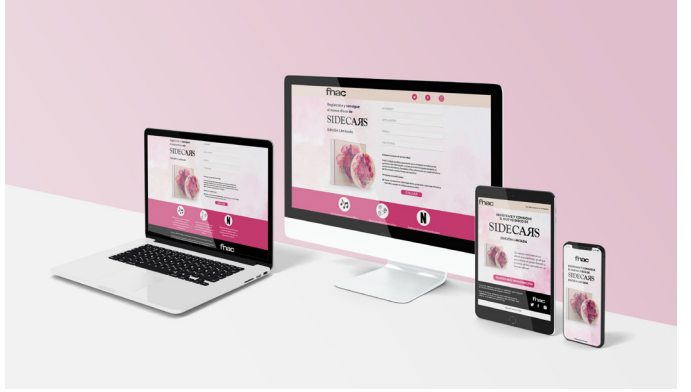

Ainhoa Llorden

### ¿Qué ofrecemos?

- 
- Profesores con experiencia tanto profesional como docente
- Realización de proyectos individualizados
- Asesoramiento en la confección del portfolio de trabajos
- Visionado y análisis de campañas actuales
- Campus virtual
- Información sobre conferencias, ferias, festivales y exposiciones
- Información sobre concursos para estudiantes
- Material didáctico
- Blog informativo
- 1 ordenador Mac por alumno
- Acceso a Internet
- Bibliografía recomendada
- Diploma acreditativo
- Bolsa de trabajo
- Convenio de prácticas con empresas

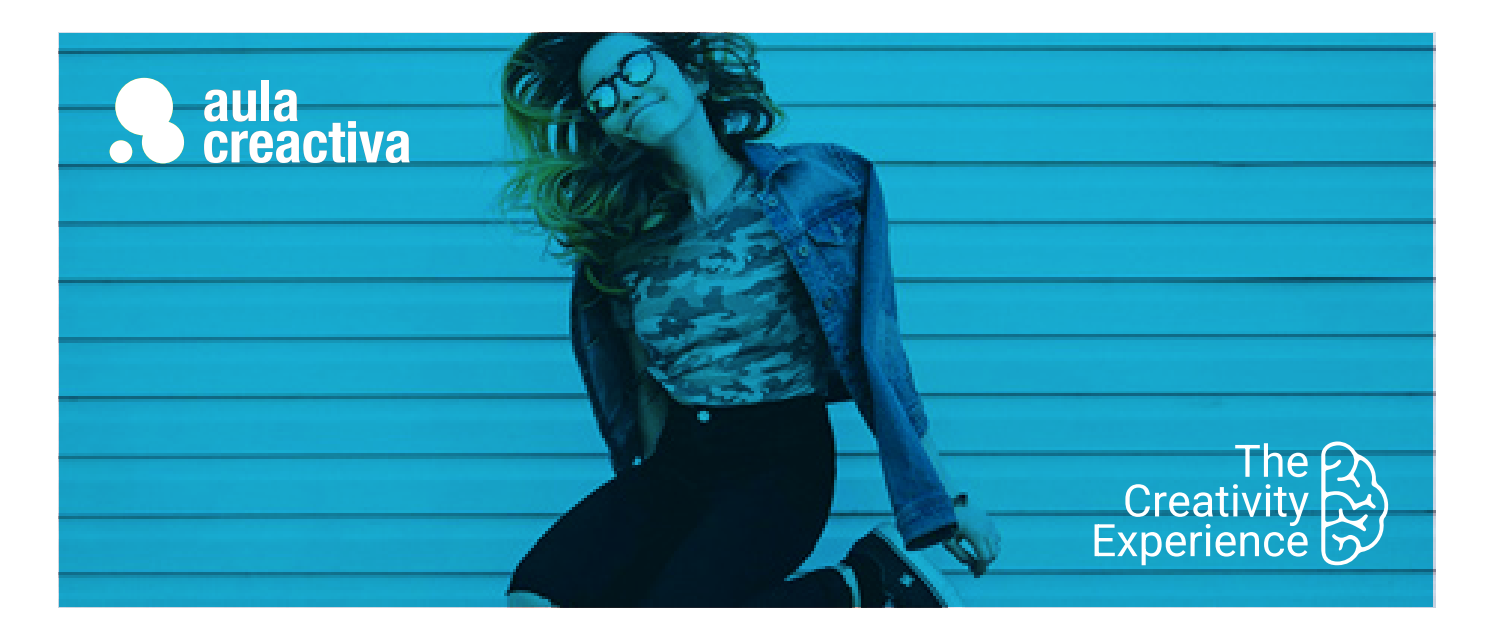

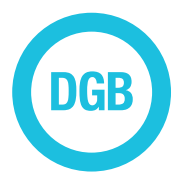

A personas sin conocimientos previos que necesitan dominar las herramientas más extendidas del sector, Illustrator, Indesign y Photoshop.

### **REQUISITOS**

Ser mayor de edad y tener conocimientos de informática a nivel usuario.

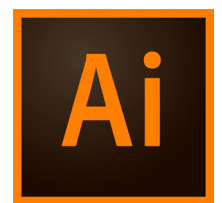

## Diseño Gráfico Básico

El Curso de Diseño Gráfico Básico (Herramientas) está dirigido a personas que necesitan dominar las herramientas informáticas más extendidas dentro del sector (Illustrator, InDesign y Photoshop) con el objetivo de adquirir una formación básica indispensable

### **ILLUSTRATOR**

### **Área de trabajo**

Conceptos básicos. Personalización del espacio de trabajo. Herramientas. Reglas, cuadrículas y guías. Establecimiento de preferencias.

### **Dibujo**

Conceptos básicos de dibujo. Dibujo de líneas y formas sencillas. Dibujo de destellos. Dibujo con la herramienta lápiz. Dibujo con la herramienta pluma. Edición de trazados. Calco de ilustraciones. Símbolos.

### **Color**

Acerca del color. Selección de colores. Uso y creación de muestras. Gestión de muestras. Trabajo con grupos de colores.

### **Pintura**

Cómo pintar con rellenos y trazos. Grupos de pintura interactiva. Pinceles. Transparencias y modos de fusión. Degradados mallas y fusiones de color. Motivos.

### **Selección y organización de objetos**

Selección de objetos. Agrupación y expansión de objetos. Movimiento, alineación y distribución de objetos. Rotación y reflejo de objetos. Uso de capas. Bloqueo, ocultación y eliminación de objetos. Duplicación de objetos.

### **Reforma de objetos**

Trasnformación de objetos. Escalado y distorsión de objetos. Cómo reformar con envolventes. Combinación de objetos. Cómo cortar y dividir objetos. Máscaras de recorte. Fusión de objetos. Reforma de objetos con efectos. Creación de objetos tridimensionales.

### **Texto**

Creación e importación de texto. Trabajo con texto de área. Trabajo con texto en un trazado. Escalado y rotación de texto. Fuentes. Aplicación de formato al texto. Espaciado entre líneas y caracteres. Aplicación de formato a párrafos. Tabuladores. Estilo de carácter y de párrafos.

### **Creación de efectos especiales**

Atributos de efectos especiales. Trabajo con efectos y filtros. Sombras paralelas, resplandor y desvanecer. Creación de bosquejos y mosaicos. Conversión de gráficos vectoriales en imagenes de mapa de bits. Estilos gráficos.

### **Gráficas**

Creación de gráficas. Aplicación de formato a gráficas. Adición de imágenes y símbolos a gráficas.

### **Métodos abreviados de teclado**

Personalización de los métodos abreviados de teclado. Automatización

### Diseño Gráfico Básico

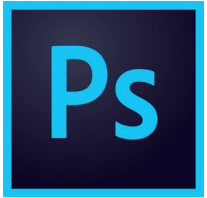

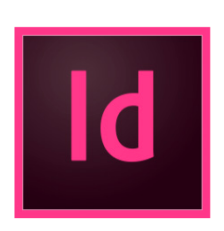

### **INDESIGN**

### **Área de trabajo**

Conceptos básicos del espacio de trabajo. Personalización de menús y atajos de teclado. Herramientas. Definición de preferencias. Acciones para recuperar y deshacer.

### **Dibujo**

Explicación de los trazados y las formas. Dibujo con las herramientas de líneas y formas. Dibujo con la herramienta lápiz. Dibujo con la herramienta pluma. Edición de trazados. Trazados y formas compuestas.

#### **Color**

Aplicación de colores. Trabajo con muestras. Importación de muestras. Matices. Degradados. Mezcla de tintas.

### **Maquetación**

Creación de documentos. Creación de tamaños de página personalizados. Reglas y unidades de medida. Cuadrículas. Guías. Páginas y pliegos. Páginas maestras. Capas. Maquetación de marcos y páginas. Numeración de páginas, capítulos y secciones.

### **Texto**

Creación de texto y marcos de texto. Adición de texto a marcos. Importación de texto. Propiedades de marco de texto. Buscar/cambiar. Pictogramas y caracteres especiales. Revisión ortográfica y diccionario de idiomas. Notas al pie de página.

### **Estilos**

Estilo de párrafo y carácter. Capitulares y estilos anidados. Estilo de objeto. Cómo trabajar con estilos.

### **Combinación de texto y objetos**

Objetos anclados. Contorneo de texto alrededor de objetos. Creación de texto en un trazado.

#### **Tipografía**

Formato de texto. Uso de fuentes. Interlineado. Kerning y tracking. Formato de caracteres y párrafos. Alineación de texto. Sangrías. Tabulaciones. Viñetas y numeración. Composición de texto.

#### **Tablas**

Creación de tablas. Selección y edición de tablas. Formato de tablas. Contornos y relleno de tablas. Estilos de tabla y celda.

### **Marcos y objetos**

Selección, transformación, alineación y distribución de objetos. Agrupación y duplicación de objetos. Trabajo con marcos y objetos. Trazados de recorte.

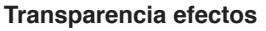

Adición de efectos de transparencia. Fusión de los colores. Acoplamiento de ilustraciones transparentes.

### **PHOTOSHOP**

### **Espacio de trabajo**

Paletas y menús. Herramientas. Reglas, cuadrícula y guías. Visualización de imágenes. Preferencias. Plugins. Rehacer y deshacer.

### **Imágenes**

Mapa de bits y vectoriales. Tamaño y resolución de imágenes. Canales de color. Profundidad de bits.

### **Selección**

Herramientas de selecciones.

#### **Color**

Modos de color. Conversión entre modos de color. Selección de colores.

### **Capas**

Gestión de capas. Selección, agrupación y enlace de capas.Movimiento, apilmiento y bloqueo de capas. Estilos y efectos de capa. Capas de ajuste y relleno. Creación de máscaras de capas.

### **Retoque y transformación**

Ajuste del recorte, rotación y lienzo. Retoque y reparación de imágenes. Ajuste del enfoque y desenfoque. Transformación de objetos.

#### **Pintura**

Herramienta de pintura. Pinceles. Degradados. Relleno y trazado de selecciones. Creación de motivos.

### **Dibujo**

Gráficos vectoriales. Herramienta pluma. Gestión y edición de trazados.

### **Texto**

Creación y modificación de texto. Aplicación de formato de texto. Fuentes. Espaciado. Escalado y rotación de texto. Creación de efectos de texto.

### **Guardar y exportar imágenes**

Cómo guardar y exportar archivos en otros formatos.

### **Filtros**

Conceptos básicos sobre filtros.

#### **Automatización de tareas**

Automatización con acciones. Creación de acciones. Procesamiento de un lote de archivos

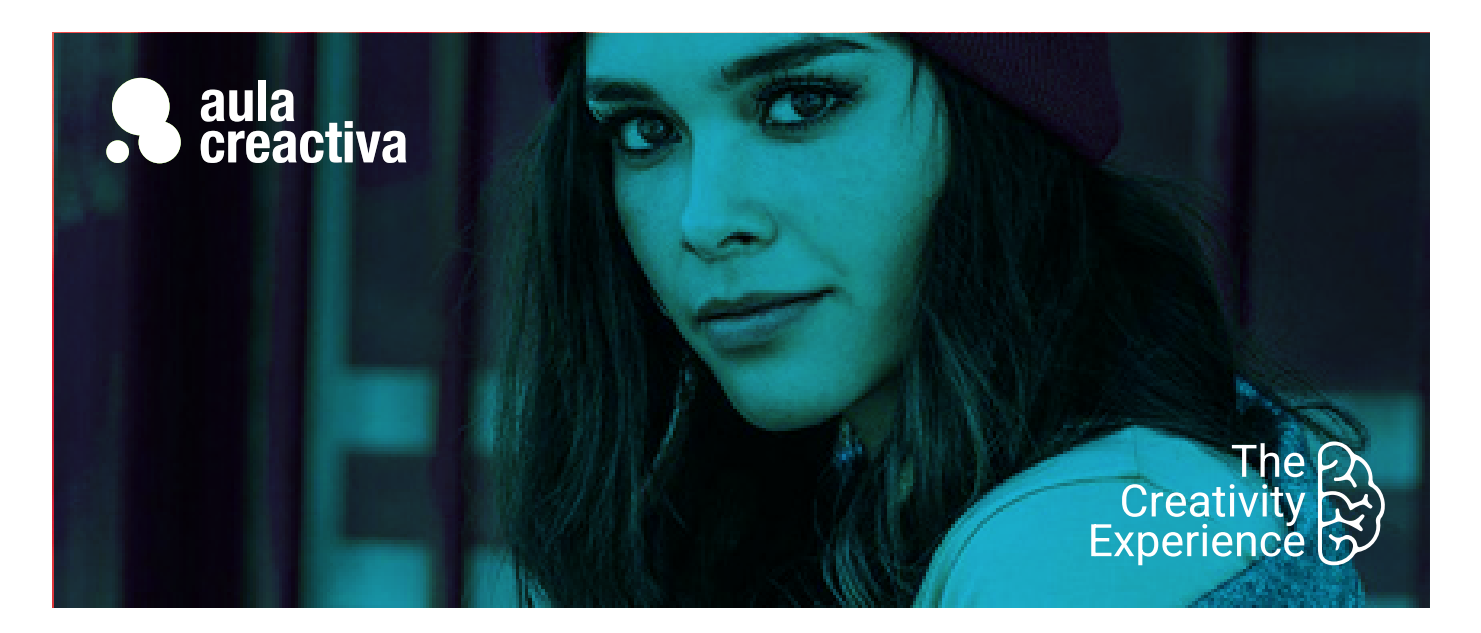

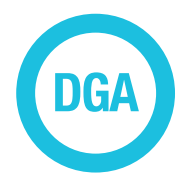

A personas que quieren aprender a diseñar para trabajar como diseñadores gráficos en Agencias de Publicidad, Estudios de Diseño y como Freelance.

### **REQUISITOS**

Ser mayor de edad y tener conocimientos de las herramientas de Illustrator, Indesign y Photoshop.

### **PORTFOLIO**

**Al término del curso el alumno se habrá configurado una carpeta de trabajos formada por los siguientes proyectos de diseño gráfico: Logotipo, imagen corporativa, revista, libro, folleto, cartel y packaging.**

## Diseño Gráfico Avanzado

¿Quieres orientar tu carrera profesional hacia el diseño gráfico? ¿Quieres adquirir la formación necesaria para trabajar como diseñador gráfico? El curso de Diseño Gráfico Avanzado (Proyectos) aprendes a diseñar utilizando la creatividad, presentar proyectos ante el cliente, tener argumentos para defender tus ideas a través de un briefing. tener conceptos de psicología del color, utilizar tipografías según su significado y **crear proyectos** como logotipos, manuales de identidad corporativa, carteles, revistas, folletos, packaging,…

Al terminar el curso, saldrás con un **portfolio de trabajo**, que es la tarjeta de presentación para cualquier entrevista de trabajo.

El curso de diseño gráfico avanzado de Aula Creactiva te capacita para trabajar como diseñador gráfico en una agencia de publicidad, estudio de diseño gráfico, departamento gráfico de una empresa o como freelance.

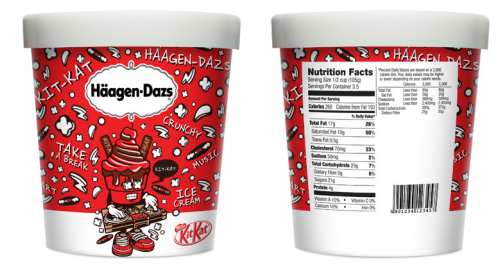

Javier Diaz

### Diseño Gráfico Avanzado

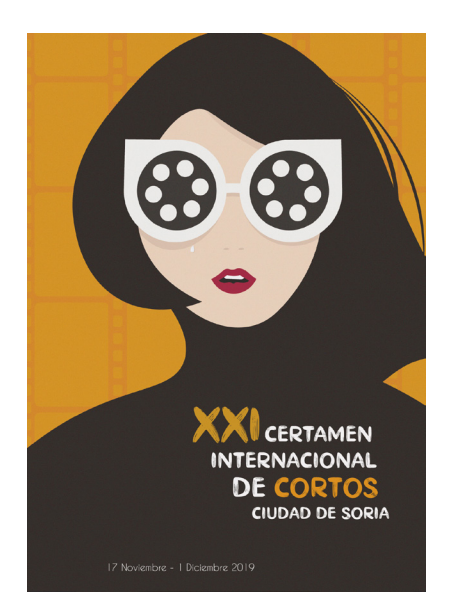

Miriam Sanz

### **Fundamentos de diseño**

Elementos básicos de la comunicación visual. Dinámica del contraste. Técnicas visuales. Equilibrio. Peso. Composición. Proporcion y simetría.

### **Color**

Introducción. Color luz y pigmento.Naturaleza y dimensiones del color. Círculo cromático. Dinámica de los colores. Lenguaje del color. Reacciones ante el color. Color y psicología.

### **Tipografía**

Introducción a la tipografía. Clasificación. Estilo y estética tipográfica. Disposición tipográfica. Formas tipográficas. Color tipográfico.

### **Logotipo**

Branding Diseño de logotipo

### **Imagen corporativa**

Diseño de manual de identidad corporativa

### **Diseño editorial**

Fundamentos y conceptos del diseño editorial Diseño y maquetación de una revista Diseño y maquetación de un libro

### **Diseño publicitario**

Fundamentos y conceptos del diseño publicitario Diseño y maquetación de un catálogo Diseño y maquetación de un folleto

### **Cartel**

Fundamentos y diseño de cartel

### **Packaging**

Embalaje. Etiquetas. Diseño de caja Realización de portfolio.

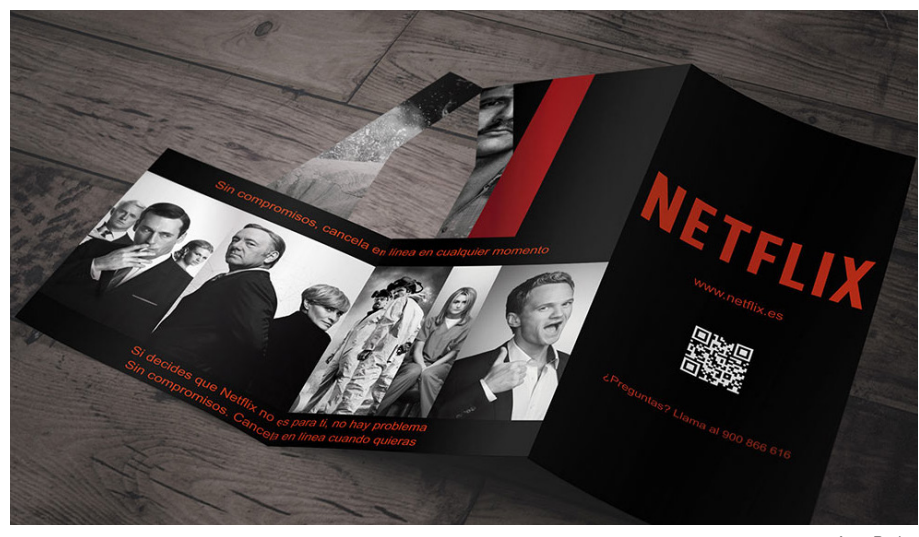

AnnaPeris

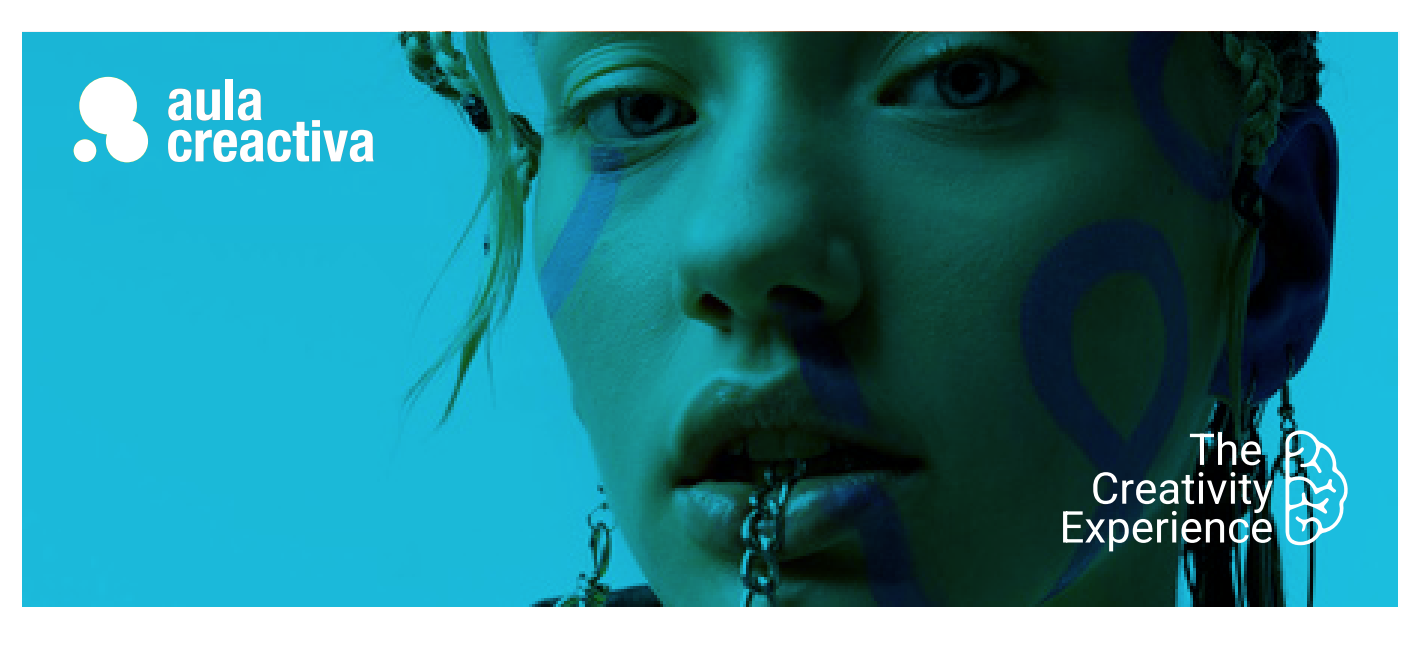

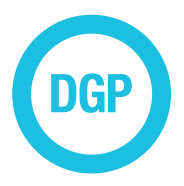

A personas que quieren aprender a preparar Artes Finales para imprenta optimizando sus capacidades para dirigir una producción gráfica.

### **REQUISITOS**

Ser mayor de edad y tener conocimientos de las herramientas de Illustrator, Indesign y Photoshop.

## Diseño Gráfico Preimpresión

¿Necesitas completar tus formación en diseño gráfico con conocimientos de producción gráfica? El Curso de Diseño Gráfico Preimpresión está dirigido a estudiantes y profesionales con conocimientos en Diseño Gráfico, que necesitan aprender a preparar artes finales para su impresión.

### **LA INDUSTRIA GRÁFICA:**

Preimpresión Fotomecánica Fotocomposición Autoedición Filmación Impresión

### **PREIMPRESIÓN**

- Separaciones de color
- Trazados de recorte
- Tintas Planas - Cuatricromía
- Bitonos
- 
- Combinaciónde tintas planas y cuatricromía desde distintos programas
- Corrección de color
- Sobreimpresión
- Reventado
- Artes finales

### **IMÁGENES**

- **Entrada de imágenes**
- Fotomecánica
- Scanner de tambor
- Scanner plano
- Cámara digital

### **La imagen en el ordenador**

- Información de una imagen
- Modos de color
- Blanco y negro , escala de grises
- RGB
- CMYK
- El color en pantalla
- Síntesis aditiva
- Síntesis sustrativa
- Gama de colores

### **Formatos más frecuentes**

- TIFF
- EPS
- JPEG
- Profundidad de color
- Cantidad de colores
- Número de bits
- Eliminación de defectos
- Tramado de la imagen - Fundamentos
- Resolución de entrada
- Resolución de salida
- Concepto de lineatura
- Ángulo de las tramas
- Forma del punto
- Tramado estocástico

### Diseño Gráfico Preimpresión

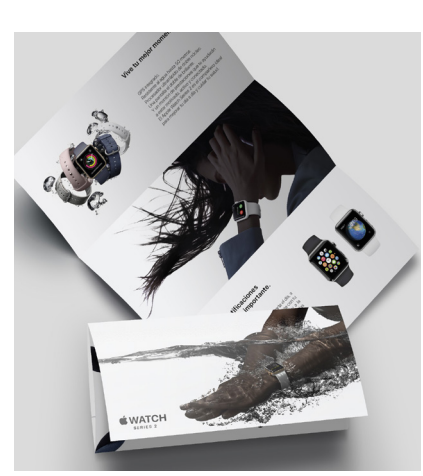

Amanda Farias de Mello

### **PROCESOS FINALES DE LA PREIMPRESIÓN**

- Salida del trabajo
- Salida desde el ordenador
- Impresora de chorro de tinta
- Impresoras láser
- Impresoras de sublimación
- Filmadoras de películas
- Filmadoras de plancha (CTP) - Procesado del material
- fotográfico
- Material fotográfico
- Sistemas de imposición de páginas
- Sistemas de prueba
- Fases del proceso productivo

### **IMPRESIÓN**

#### **papel**

- La pasta papelera
- Fabricación de papel
- Características del papel
- Tipos de papel
- La tinta
- La composición de la tinta
- Características de la tinta
- Secado de la tinta

### **SISTEMAS DE IMPRESIÓN Offset**

- Definición
- La plancha
- Reproducción
- Ventajas e inconvenientes

### **Huecograbado**

- Definición
- La forma de impresora
- Reproducción
- Ventajas e inconvenientes

### **Serigrafía**

- Definición
- La pantalla
- Reproducción
- Ventajas e inconvenientes

### **Flexografía**

- Definición
- Fotopolímero
- Reproducción - Ventajas e inconvenientes

### **Digital**

- ventajas e inconvenientes

### **ACABADOS**

- Barniz UVI
- Plastificados
- Troquel
- Hendidos
- Golpe en seco

### **ENCUADERNACIÓN**

- Partes del libro
- La encuadernación y sus tipos

### **CONTROL DE CALIDAD**

- Comprobación de fotolitos
- Estampación / ganancia de punto
- Dirección de las fibras
- Repintado de la tinta
- Tiro de la tinta
- El remosqueo en la impresión

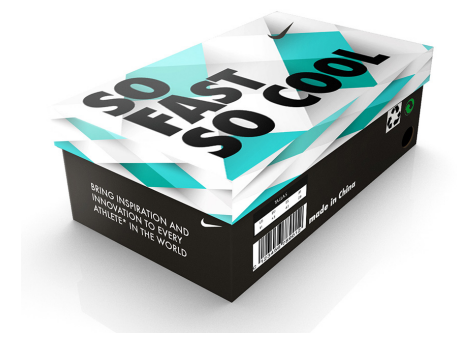

Alberto González

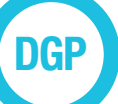

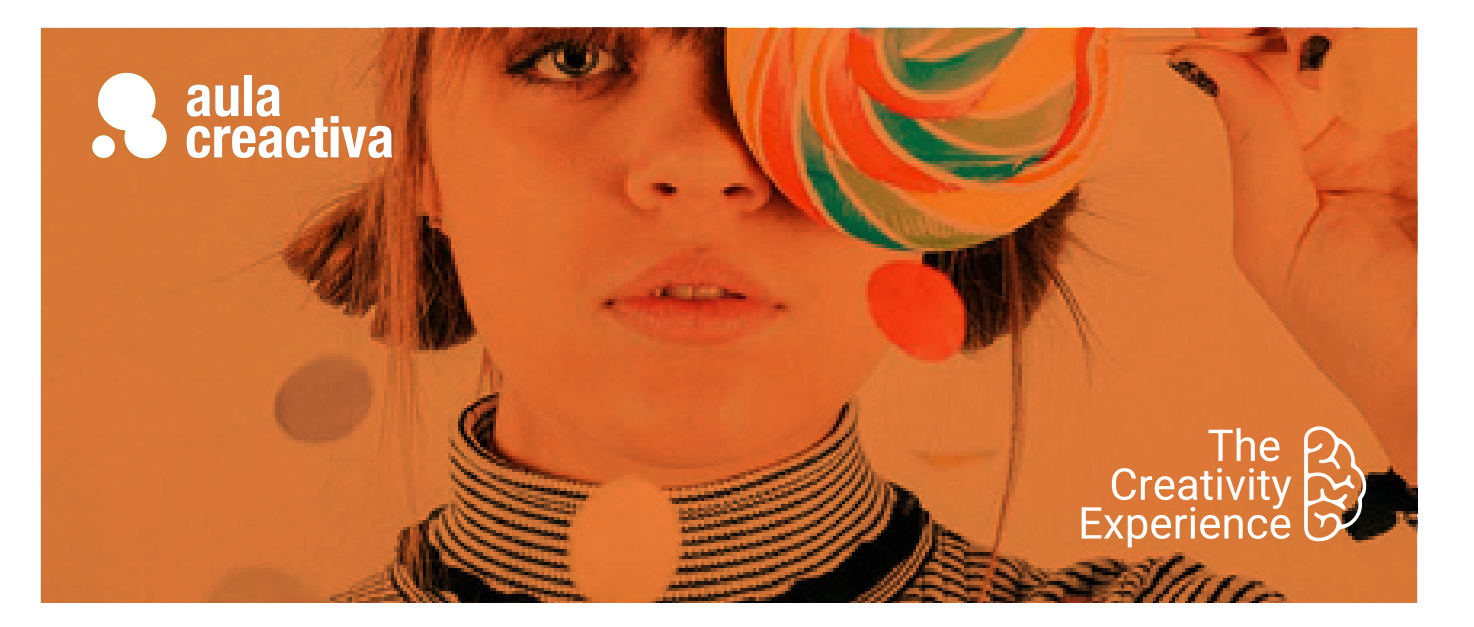

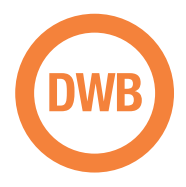

A personas que desean empezar a formarse en diseño web y aprender sus fundamentos: el lenguaje HTML5 + CSS (Hojas de estilo)

### **REQUISITOS**

Ser mayor de edad y tener conocimientos de diseño gráfico básico.

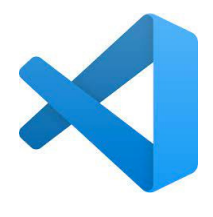

Visual Studio Code

## Diseño Web Básico

¿Diseñar páginas web es tu pasión? ¿Y te gustaría convertir tu pasión en tu trabajo? ¿Necesitas saltar al mundo d ella web para aplicar tus capacidades profesionales? El Curso de Diseño Web Básico (fundamentos) está dirigido a personas con conocimientos básicos de diseño gráfico que desean comenzar su carrera hacia el diseño de páginas web. El objetivo del curso es enseñar al alumno los conocimientos y fundamentos básicos en el diseño web: Lenguajes HTML5 + CSS mediante el editor de código de moda: Visual Studio Code.

De esa manera los alumnos podrán contar con la base técnica indispensable que les permita comenzar a diseñar y desarrollar proyectos web. Sin un conocimiento básico de los fundamentos y herramientas es imposible acometer el diseño de un website de manera profesional. Este curso es fundamental para todos aquellos que quieran empezar a formarse en la especialidad del diseño web.

### **HTML + CSS**

- Introducción al diseño web
- ¿Qué es una página web?
- Un poco de Historia. Evolución de la web. World Wide Web.
- Navegadores Web.
- El perfil del diseñador Web.
- Front end / Back end.
- Fundamentos para saltar a la web.
- Gama RGB y colores Hexadecimales.
- Tamaños en la web. El pixel.
- Anatomía básica de una página web. - Planificación Web / Arquitectura de la
- web (Diagramas de flujo, Wireframes, maquetas, diseño estático…)
- Optimización de imágenes con Photoshop / Illustrator.
- Formatos de imagen de mapa de bits: JPG, GIF, PNG.
- Transparencia en imagen.
- Creación de banners GIF animados.
- Creación de Mockups web
- Organización de un sitio web / carpeta raíz.
- Precauciones en el nombramiento de archivos y carpetas
- Editor de código: **Visual Studio Code**
- Lenguaje Html: Hipertext markup language
- HTML5
- Terminología y Sintaxis

### Diseño Web Básico

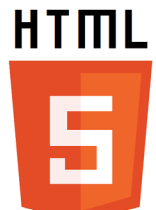

HTML 5

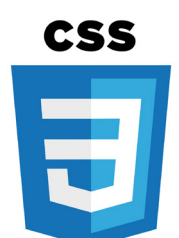

Hojas de estilo CSS

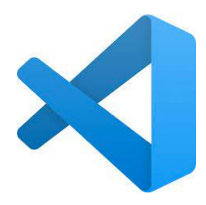

Visual Studio Code

- Etiquetas básicas estructurales: html, head y body
- Etiquetas básicas de formato: h1, h2, h3, p, strong, a…
- Etiquetas semánticas básicas (header, nav, main, footer…)
- Rutas relativas y absolutas
- Formateo de textos
- Insertar comentarios
- Jerarquía de la información
- Trabajar con imágenes
- Insertar vínculos internos y externos
- Vinculos a archivos (pdf, zip, imagenes...)
- Vínculos anclajes con desplazamiento suave.
- Listas html
- Estilos por defecto de navegadores
- Embedir / insertar contenidos externos (videos youtube u otras plataformas, mapas de google, etc)
- Insertar y trabajar con tablas
- Hojas de estilo en cascada (CSS2):
- Estilos externos e internos
- Concepto de Herencia
- Tipos de selectores css: Selector de Etiqueta, Selector de Clase, Selector de ID y Selectores combinados
- Efectos rollover (compuesto :hover)
- El modelo de caja: Width, height, border, margin y padding.
- Maquetación y creación de estructuras web con etiquetas DIV
- Concepto caja container / Boxed y concepto Ancho completo / Fullwidth 100%
- Flotaciones y limpieza de flotaciones: Float y Clear
- Menús de navegación con listas html y css
- Catálogo de tipografías Google Web Fonts
- Concepto Dominio y alojamiento (hosting), Servidor y FTP
- Conexión vía FTP con el Servidor para publicar archivos en la red. (Filezilla)

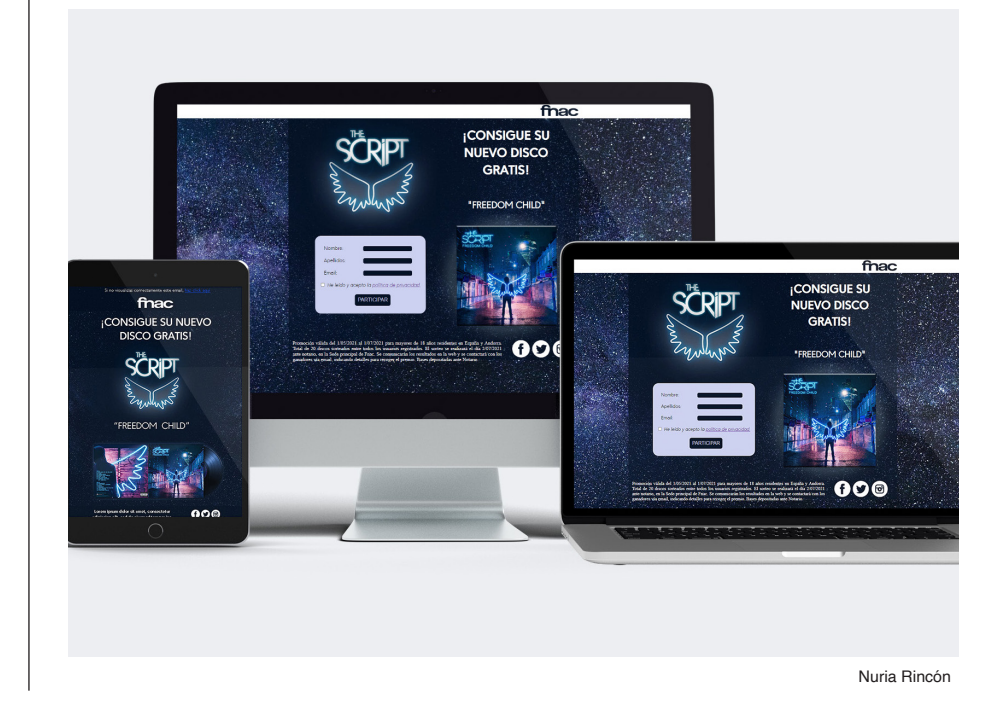

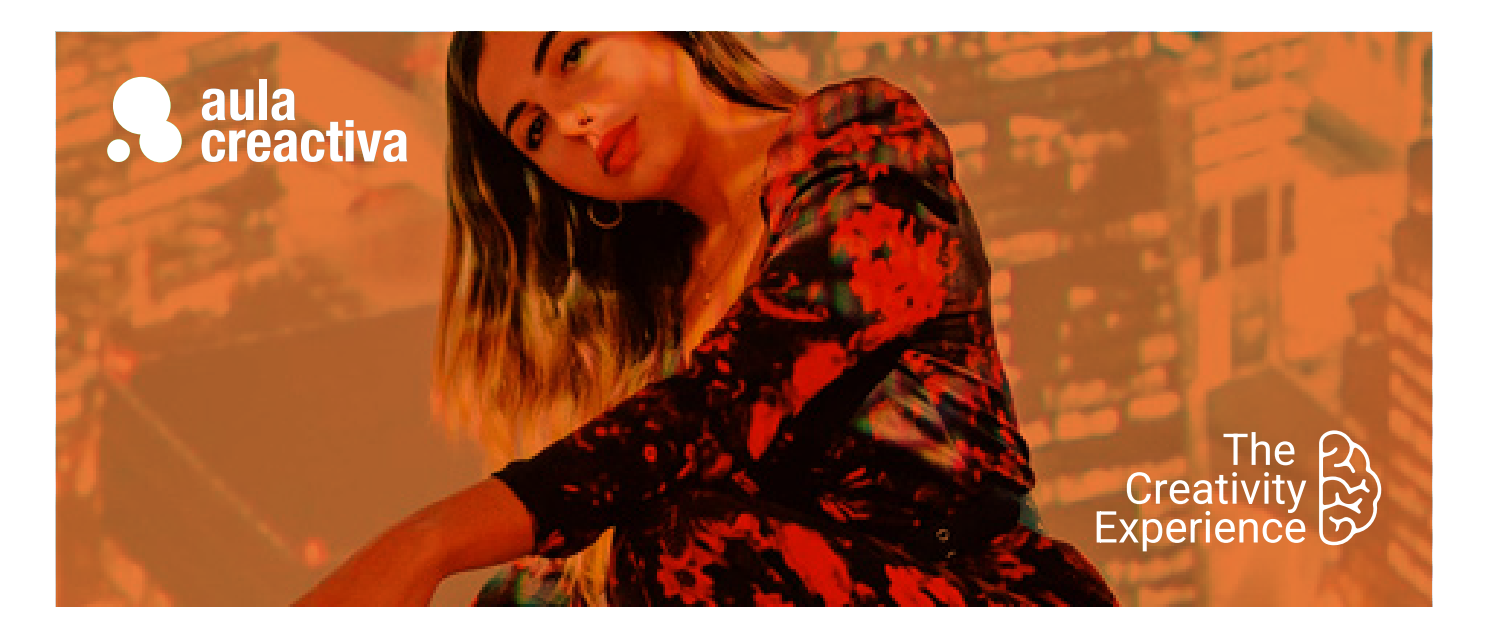

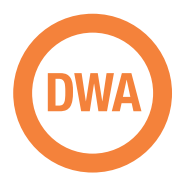

A estudiantes y profesionales con conocimientos básicos de diseño web que desean profundizar y ampliar sus conocimientos para trabajar en el ámbito del diseño web de manera profesional, para trabajar en un estudio de Diseño, agencia de publicidad o por cuenta propia como diseñador web freelance.

### **REQUISITOS**

Ser mayor de edad y tener conocimientos de diseño web básico. (Fundamentos web, Html y CSS)

### **PORTFOLIO**

**Al término del curso el alumno se habrá configurado un portfolio formado por varios proyectos de diseño web: Campañas online (landing page, mailing / newsletter) y página web responsive.** 

## Diseño Web Avanzado

¿Quieres impulsar tu carrera profesional dentro del diseño web? El Curso de Diseño Web Avanzado está dirigido a estudiantes y profesionales con conocimientos básicos de las herramientas de diseño web (HTML + CSS y Photoshop) y que desean profundizar en sus conocimientos para crear proyectos web profesionales.

En este curso profundizarás en el proceso de diseñar, construir e implementar proyectos web mediante el editor de código de moda Visual Studio Code: Creación de páginas web corporativas / promocionales, diseño web responsive, newsletters, emailings, landing pages., etc.

Utilizarás lenguajes y técnicas bajo estándares modernos: HTML5, CSS3, flexbox, etiquetas multimedia html5... y tendrás un pequeño contacto con otros lenguajes como php o javascript, desde un punto de vista útil y creativo.

A lo largo del curso se plantearan varios proyectos web para poner en práctica todo lo aprendido y que además serán muy útiles para tu portafolio, demostrando tu talento ante una entrevista de trabajo o un posible cliente.

### **FUNDAMENTOS DE DISEÑO WEB**

- Color: armonias y contrastes, combinaciones de color, el color psicológico...
- Tipografia en la web: Grandes Fuentes de familia, consejos de tipografía en la web, técnicas para su implementación...
- Composición: Conceptos de maquetación web, tendencias, retículas...
- Usabilidad Web: pensar en el usuario

### **PROYECTOS WEB HTML5 / CSS3**

- Planificación, diseño y desarrollo de proyectos web bajo estándares web actuales.
- Etiquetas semánticas: Header, nav, main, section, article, footer...
- Etiquetas Audio y video.
- Videos de fondo en páginas web.
- Conversores de formato online
- Imágenes vectoriales Svg, imágenes webp, aviff…

## Diseño Web Avanzado

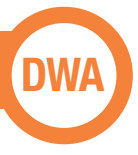

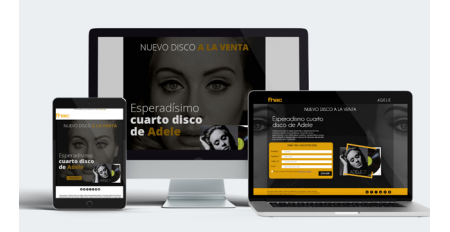

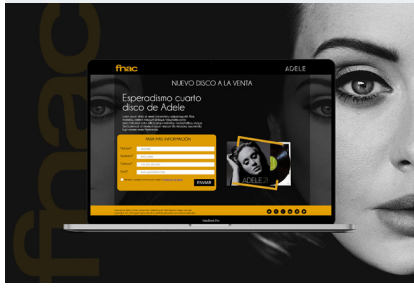

Patricia Santamaria

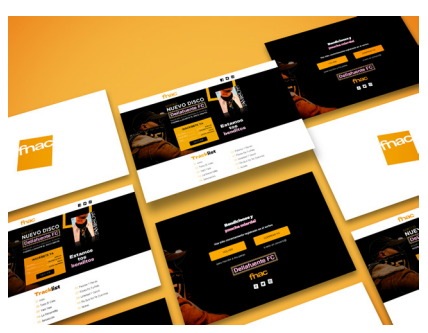

Silvia Quintas

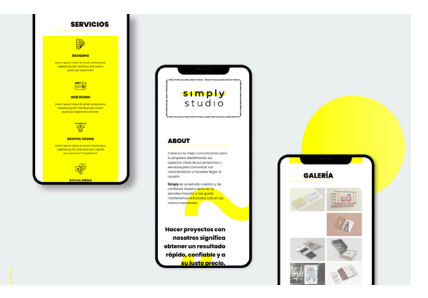

Alba Rubio

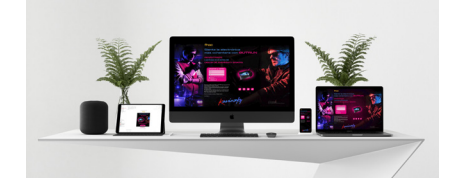

Ignacio Hidalgo

- Menús de navegación complejos
- Propiedad position css: position static, relative, absolute, fixed y sticky.
- Propiedades Overflow y Z-index
- Efectos rollover
- Maquetación avanzada de contenidos
- Concepto web "Onepage"
- Concepto de Especificidad y propiedad !important
- Hojas de estilo CSS3, uso de prefijos y recursos "css3 generators".
- Propiedades CSS3 Avanzadas
- Flexbox: Cajas flexibles con CSS3 / Display:flex
- Border-radius, opacity, box-shadow, text-shadow, filters…
- Transform y transition
- Animación básica con css3
- Librería iconos Fontawesome.
- Creación de formulario de contacto (Campos de texto, Areas de texto, casillas, Botón...)
- Envio de formulario mediante lenguaje PHP
- Contacto con funciones básicas y recursos basados en lenguaje Javascript.
- Galerías de imágenes, galería lightbox, sliders, funcionamientos menús…
- Uso de funciones básicas y recursos basados en Javascript
- Galería de imágenes lightbox
- Sliders (pase de diapositivas)
- Mecanismos y efectos.

### **LANDING PAGE:**

- Páginas de aterrizaje.
- Concepto y anatomía básica.
- Claves y elementos imprescindibles
- La llamada a la acción (Call to action)
- Formularios de registro
- Diseño y desarrollo de Landing Page

### **DISEÑO DE MAILING**

- Conceptos E-mail marketing / Newsletter.
- Particularidades técnicas en el diseño de mailings
- Recursos online para mailing

### **DISEÑO WEB RESPONSIVE**

- Claves y particularidades del diseño web responsive.
- Pensando en múltiples dispositivos.
- Maquetación flexible con porcentajes.
- Media Queries / breakpoints: estilos css según el tamaño del dispositivo
- Unidades relativas para textos (porcentajes, rem, vw...)
- Estableciendo limites con max-width y min-width.
- Imágenes y fondos reescalables.
- Recursos online para diseño responsive.
- Claves y consideraciones diseñando para móviles /Tablets
- Meta etiqueta Viewport.
- Diseño y desarrollo de proyecto web responsive

### **GOOGLE WEB DESIGNER**

- Animación HTML5
- Fundamentos, interfaz, paneles y tipos de proyectos
- Importación de elementos
- Modo de animación rápido (escena a escena)
- Modo avanzado (línea de tiempo)
- Transiciones de aceleración (easing) - Repetición de animación en bucle
- infinito
- Inserción de vínculo a través de área de pulsación
- Diseño adaptable. Adaptación de
- banner a otros tamaños.
- Trabajar con plantillas

### **PUBLICACIÓN DE UN PROYECTO WEB**

- Publicación en la nube de un sitio Web.
- Claves para la contratación de dominio y alojamiento.
- Caracteristicas de un alojamiento.
- Acceso y gestión del panel de control.
- Conexión FTP para subir archivos en la red (Filezilla).
- Dar de alta y trabajar con una plataforma de pruebas gratuita.

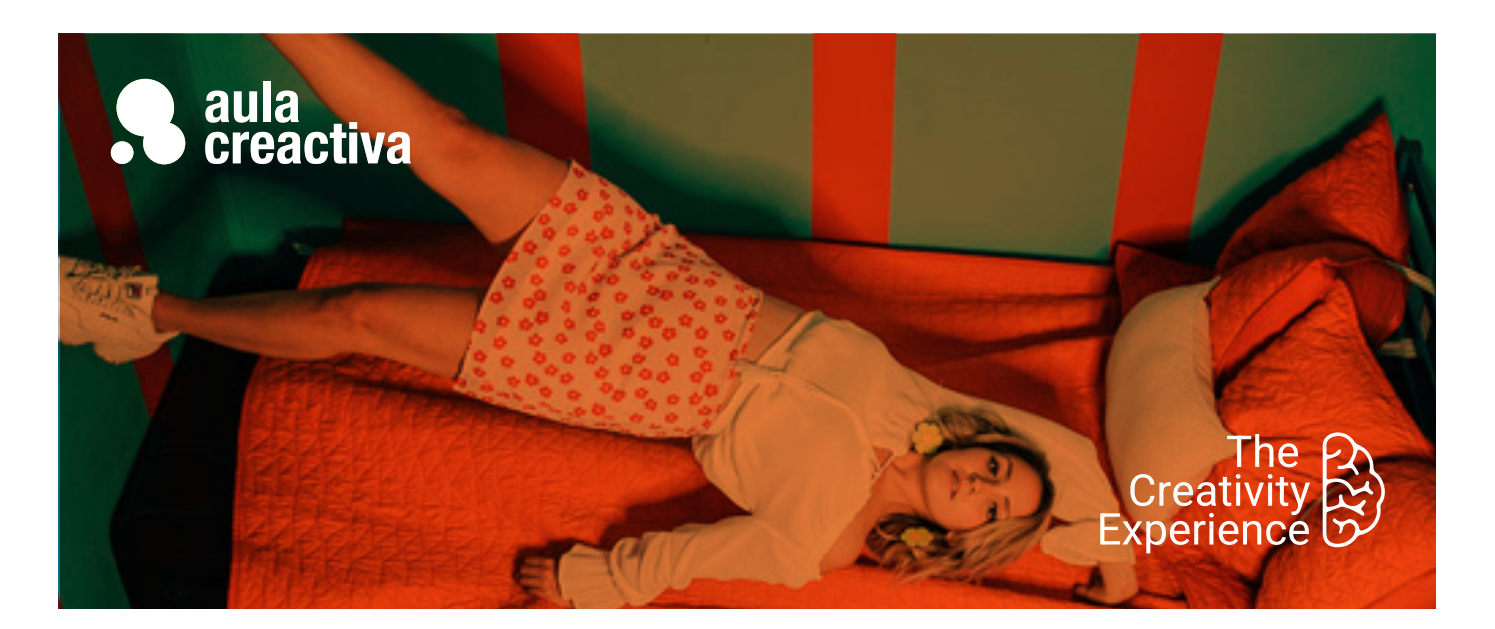

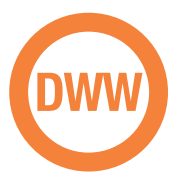

El Curso de Diseño Web WordPress está dirigido a estudiantes y profesionales de Diseño Web, Publicidad y Marketing que están interesados en dominar una tecnología avanzada que permite editar el contenido de un sitio web de manera profesional, sencilla y eficaz.

### **REQUISITOS**

### Ser mayor de edad.

Para hacer el curso de wordpress se requiere tener un manejo ágil del ordenador y soltura en internet. Si tienes un conocimiento básico de diseño web, publicidad online o marketing, no tendrás problemas. Idealmente es interesante tener conocimientos de html y css, así como tener claro que es dominio y hosting, o como se gestiona un panel de control. Pregúntanos y te orientaremos.

### **PORTFOLIO**

**Al termino del curso habrás creado un proyecto web con wordpress.**

## Diseño Web Wordpress

WordPress se ha convertido en una herramienta muy potente y demandada en el diseño web, que facilita la gestión de contenidos y permite a casi cualquier persona autogestionar los contenidos de su web sin grandes conocimientos técnicos. Wordpress triunfa gracias a sus cientos de plantillas personalizables y una gran variedad de plugins que permiten realizar todo tipo de funciones. Dominarás el escritorio de Wordpress y la creación de contenidos a través del editor clásico Gutenberg o constructores visuales más potentes y populares como Elementor. Y te sorprenderás conociendo la que para muchos es la mejor plantilla premium de Wordpress: Divi. Aprenderás a instalar, usar y configurar plugins útiles como Woocommerce para crear tiendas online.

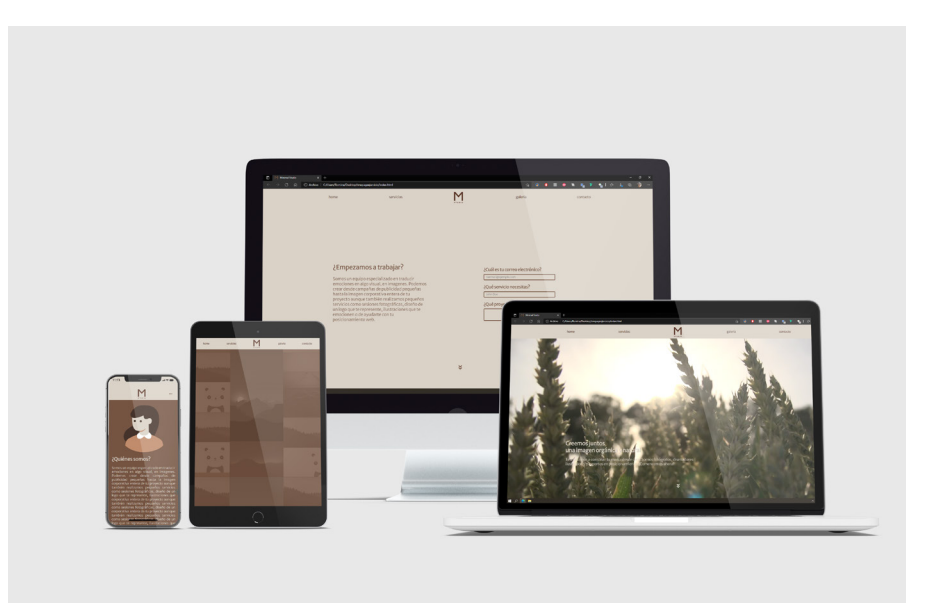

Romina Yupanqui

### Diseño Web Wordpress

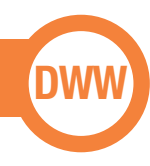

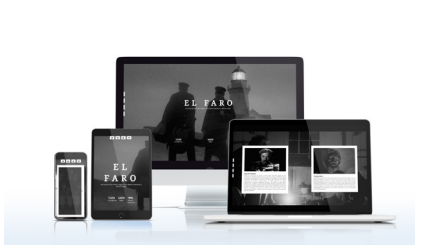

Romina Yupanqui

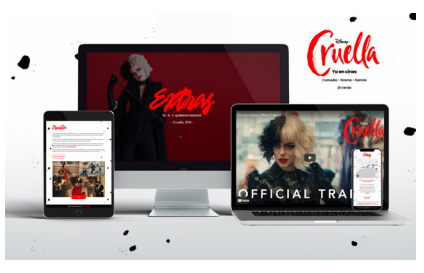

Silvia Quintas

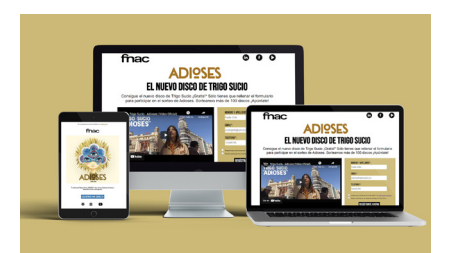

Miriam Chia

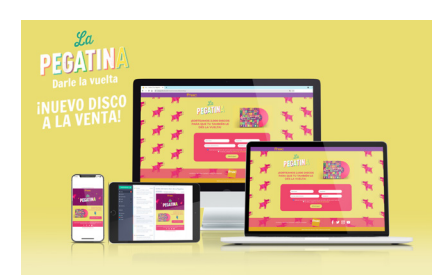

Alba Rubio

### **INTRODUCCIÓN**

- CMS Gestor de contenidos.
- No es lo mismo wordpress.com que wordpress.org
- BBDD base de datos.
- Instalación de wordpress en Hosting.
- Necesidades técnicas para la instalación.
- Instalación manual / Instalación rápida.
- Escritorio de wordpress.
- Parte pública y parte privada

### **CONTENIDO**

- Editor de bloques Gutenberg
- Trabajar con bloques
- Diferencia entre entradas y páginas
- Creación de entradas (contenido dinámico)
- Categorías y subcategorias
- Etiquetas
- Imagen destacada
- Permitir y gestionar comentarios
- Medios / Biblioteca (gestión de imágenes y archivos multimedia)
- Creación de páginas (contenido estático)
- Embedir contenidos en Wordpress (videos, mapa… )
- Uso de shortcodes
- Enlaces permanentes / permalinks

### **MENUS**

- Creación del menu principal / primario
- Tipos de elementos de menú (Páginas, categorias, enlaces personalizados y entradas)
- Creación de Submenús (desplegables)
- Usos de menú y su ubicación en la plantilla

### **SIDEBAR y WIDGETS**

- Tipos de Widgets
- Usos y características
- Qué son los Sidebars / zonas de widgets
- Concepto Fullwidth / No sidebar

### **PLANTILLAS / THEMES**

- Instalación de temas
- Búsqueda en Wordpress (repositorio gratuito)
- Personalización de plantillas: Estructura, identidad, layout, colores, tipografías, etc.
- Personalización de una plantilla mediante CSS
- Estructura de una Plantilla (header.php, index.php, footer.php, styles.css...)
- Trabajar con plantillas hijas (Child Themes)
- Plantillas premium: Conociendo DIVI

### **PLUGINS**

- Instalación y configuración de plugins
- Búsqueda en Wordpress (repositorio gratuito).
- Plugins Imprescindibles.
- Maintenance mode.
- Aviso de cookies.
- Plugins nuevos bloques Gutenberg (Atomic blocks, Kadence blocks, etc)
- Plugins formularios de contacto (Contact form 7, Ninja Forms, Simple form…)
- Plugin ELEMENTOR.
- Tienda Online con Plugin Woocommerce.

### **USUARIOS**

- Creación y gestión de Usuarios
- Perfil de usuario
- Niveles de privilegios (Administrador, Editor, Autor, Colaborador...)

### **MIGRACIÓN EN WORDPRESS**

- Mover un proyecto wordpress de un hosting a otro
- Copias de seguridad
- Migración mediante plugins.

### **PROYECTO WORDPRESS**

- Al termino del curso, el alumno realizará un proyecto completo en wordpress, poniendo en práctica lo aprendido, siguiendo las indicaciones de un briefing.

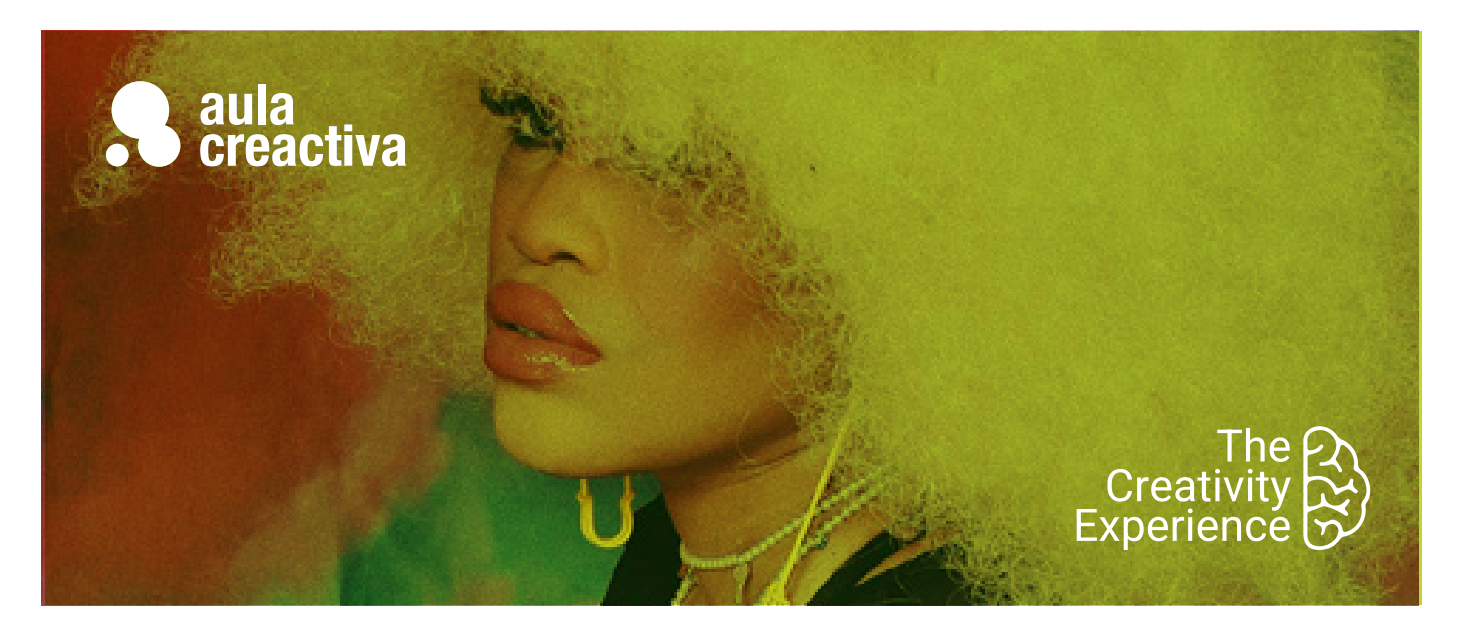

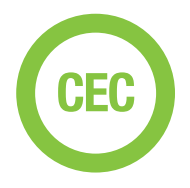

A personas que necesitan aprender a diseñar estrategias creativas y crear conceptos creativos para desarrollar campañas publicitarias.

### **REQUISITOS**

Ser mayor de edad y tener conocimientos de diseño gráfico básico.

### **PORTFOLIO**

**Al término del Curso de Estrategia Creativa el alumno se habrá configurado un portfolio formado por estrategias creativas 360º que incluirán acciones: TV, Prensa y Revistas, Social Media, Vídeo online, Marketing de Guerrilla, Mobile Marketing, Radio, Digital Out of Home (DOOH), Street Marketing.**

## Creatividad y Estrategia **Creativa**

¿Quieres destacar dentro de un sector tan competitivo como la publicidad? La habilidad de crear conceptos creativos originales y diferenciadores aportará a tu formación un valor diferencial que te abrirá muchas puertas. El Curso de Creatividad y Estrategia Creativa está dirigido a estudiantes de Diseño, Publicidad, Marketing y Bellas Artes y profesionales que necesitan aprender a diseñar estrategias creativas y crear conceptos creativos para desarrollar campañas publicitarias. En este curso aprenderás a tener una visión estratégica de la creatividad publicitaria y a crear **campañas 360°** a partir de un proceso creativo que se desarrolla en 3 fases: investigación, creación de concepto y desarrollo del concepto.

También aprenderás a aplicar técnicas para producir ideas: mindmapping, brainstorming, catálogo Kickstart o la caja de las ideas. En este curso aprenderás también a **trabaiar en equipo** compartiendo las funciones de la dirección de arte y de copy. Además aprenderás a presentar en público, tanto el diseño de la presentación como la puesta en escena. A lo largo del curso aprenderás a crear campañas 360º, TV, Prensa y Revistas, DOOH, Marketing digital, Mobile Marketing, Social Media, Brand Experience, Branded Content, Loyalty, Shopper Marketing o Ambient Media.

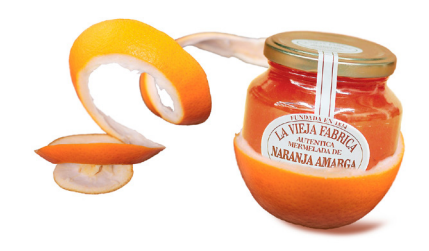

Ana Gómez

### **Creatividad y Estrategia Creativa**

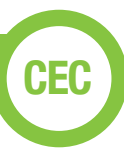

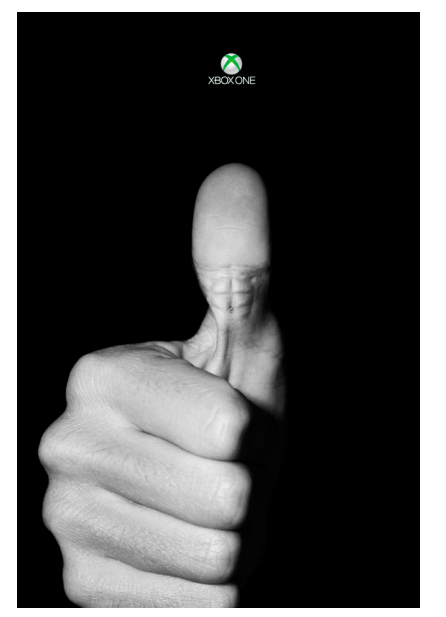

Óscar Palazón

### **Introducción**

¿Qué es la estrategia creativa? ¿Se puede aprender a ser más creativo? Marketing & Publicidad. Briefing. El anunciante. Look & Feel. Mandatories. Target. El proceso creativo. Pensamiento estratégico. Áreas de comunicación. Agencias. El departamento creativo. El director creativo. Copy & Director de Arte. Tecnología & Creatividad. Target. Expectativa vs. realidad. Herramientas. Impacto. Casos de éxito.

### **Investigación**

Técnicas de investigación. Focus group. Insight. Grupo Clave. Proposición. USP y ESP. Cómo presentar un Cuadro Estratégico. Casos prácticos.

### **La idea**

El concepto creativo. Conceptualización. Verbalización. Visualización. Descontextualización. Estereotipos. Copiar y transformar. El poder de la combinación. La conexión creativa. Influencias. Inspiración. Pensamiento lateral. ¿Qué es la creatividad? Mindmapping. Técnicas para producir ideas. Brianstorming. Trabajo en equipo. Equipo creativo. Selección de ideas. Cómo presentar una idea. El Concept Board.

### **Ejecución**

Desarrollo del concepto creativo. Cómo realizar los bocetos. Storyboard. Maquetas. Presentaciones. Brand Equity. Convergencia de medios. Hibridación. Storytelling. Códigos creativos. Key visual. Claim. Medios y formatos. 3 Lenguajes: Visual, Audiovisual y Digital. La campaña integrada 360º. Lay-outs y bocetos. Proveedores creativos. TV y Vídeo. Audio. Offline y online. Social Media. Branded Content. DOOH. Marketing de guerrilla. Mobile marketing. Publicidad nativa. Programática.

### **Presentación**

Audiencia. Herramientas: Keynote y Canva. Guionización. Expresión oral. Bancos de imágenes. Lenguaje no verbal. Hablar en público. Storytelling en la presentación. Conexión. Narración. Explicación. Persuasión. Inspirar. Ensayos. Puesta en escena. Preparación mental. Voz y presencia.

### **Taller de campañas publicitarias**

A lo largo del curso se visionarán y analizarán numerosas campañas de

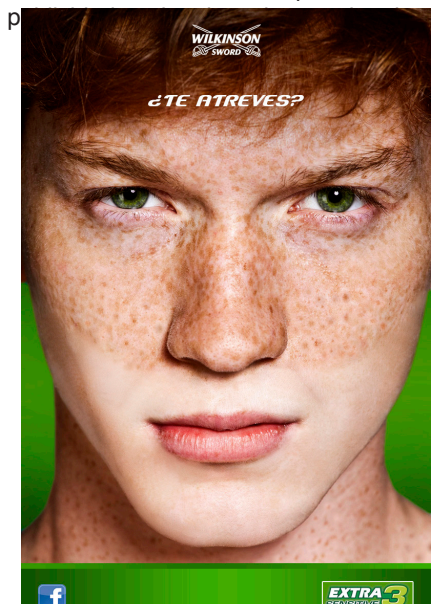

Noelia Morales

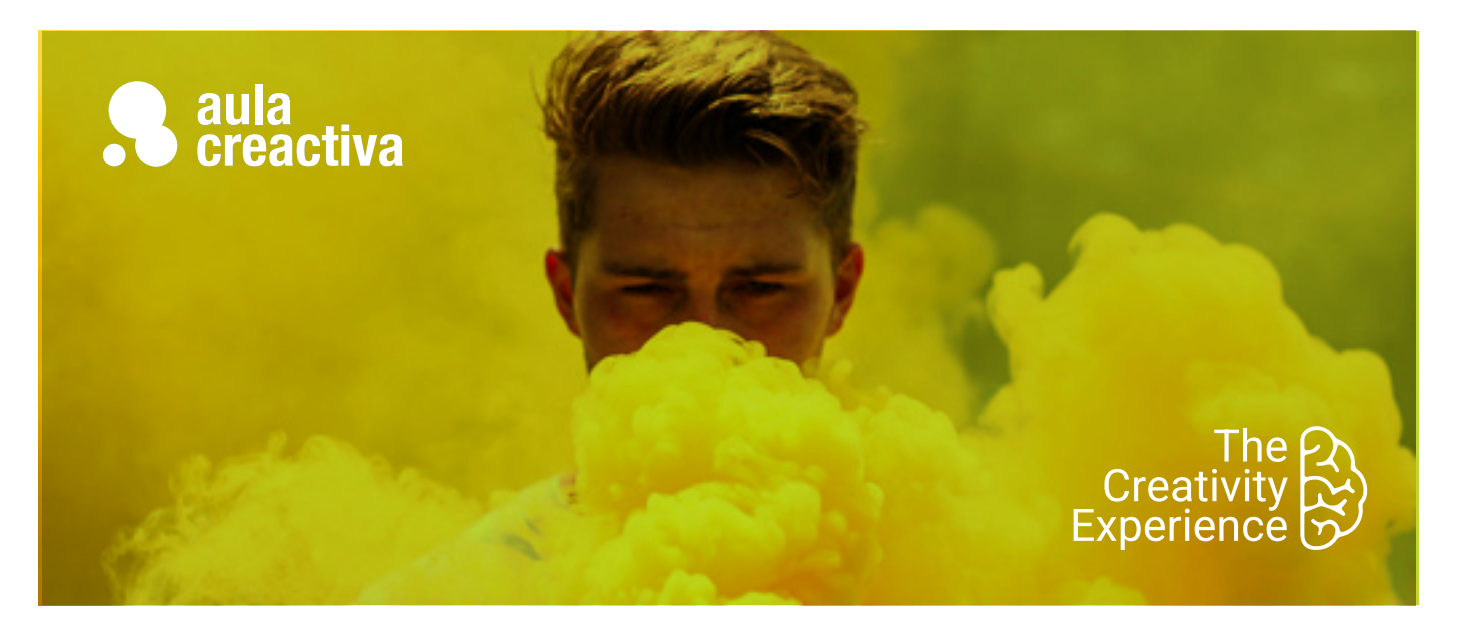

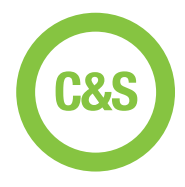

A personas que necesitan dominar la redacción de textos publicitarios.

### **REQUISITOS**

Ser mayor de edad y tener conocimientos básicos en publicidad.

# Copywriting & Storytelling

Nuestro Curso de Copywriting & Storytelling está dirigido a estudiantes de Publicidad y profesionales que necesitan dominar la redacción de textos publicitarios. En este curso aprenderás a crear titulares, cuerpos de texto para anuncios de prensa y revistas, guiones para cuñas de radio, scripts para TV, posts para blogs, Storytelling y te adentrarás en el mundo del naming (crear nombres para marcas, productos y empresas)

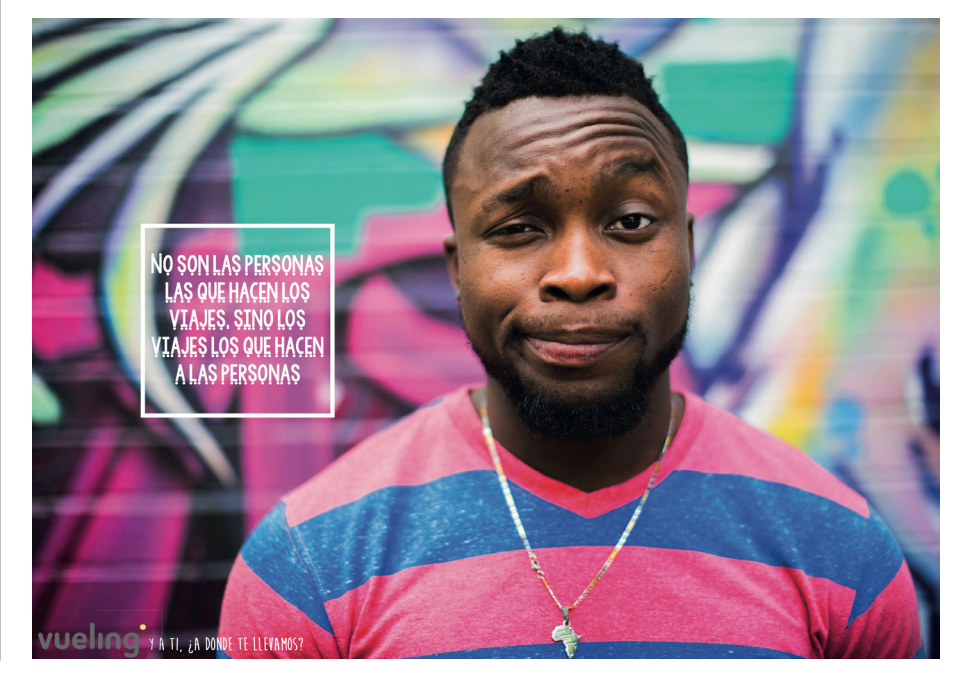

Raquel Aguilera

### **PORTFOLIO**

**Al término del Curso de Copywritting & Storytelling el alumno se habrá configurado un Book de Copy que incluye campañas de TV, Vídeo Online, Social Media, Prensa y Revistas, Marketing Digital, Branded Content, Radio.**

## **Copywriting & Storytelling**

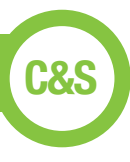

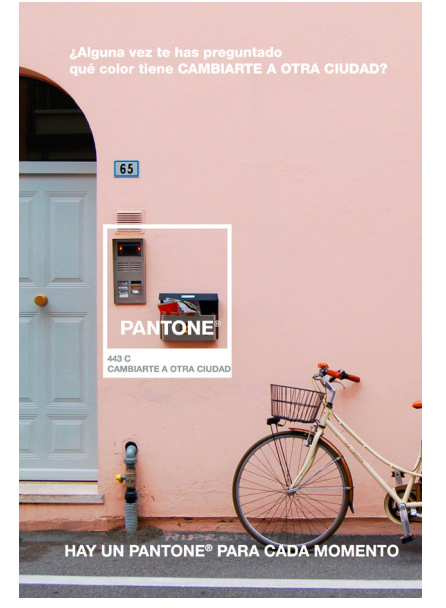

Beatriz Carballo

### **Copywriting**

¿Qué es Copywriting? Escribir para vender. El poder de las palabras. Funciones de un Copy. Medios y formatos. Anuncios vs. Contenidos. El Copy y el director de arte. Relación Texto-Imagen. Verbalización. Descontextualización verbal. Estereotipos. Briefing. Cuadro Estratégico. Proposición. La estrategia creativa. Tipos de copy. Copy gráfico. Copy Audiovisual. Copy digital.

### **Copywriting gráfico**

El proceso de una campaña gráfica. Modelos de copy gráfico. Elementos del copy gráfico. Cómo se escribe un copy gráfico, Claim. Titular. Subtitular. Cuerpo de texto. Cierre. Call to Action. El lenguaje visual. Cómo se presenta un copy gráfico. Ejemplos de campañas.

### **Copywriting audiovisual**

El proceso de una campaña audiovisual. Modelos de copy audiovisual. Spots TV. Vídeo online. Cuñas de radio. El lenguaje cinematográfico. Elementos del copy para vídeo. Imagen & Sonido. El lenguaje audiovisual. Movimientos de cámara. Tipos de planos. La línea de tiempo. El script. El storyboard. Copy para radio. Elementos del copy para radio. El sonido. La voz. Casting. Efectos de sonido. Músicas. Cómo se escribe un guión para una cuña. Proveedores audiovisuales.

### **Copywriting digital & Branded Content**

El proceso de una campaña digital. Modelos de copy digital. SEO y Copywritting. Características del lenguaje digital. Participación. Analítica. Keywords. Textos para Webs. Copywriting & Social Media. Publicidad display. Blogging. Proveedores digitales. Emailmarketing. Branded Content. Infografías. Ebooks. Podcasts.

### **Introducción al Storytelling**

Contar historias que emocionan. Qué es el Storytelling. El poder del Storytelling. Joseph Campbell. El Viaje del Héroe. De Gilgamesh a Stranger Things. Storytelling en publicidad. El Viaje del Héroe en publicidad. La palabra escrita. La presentación.

### **Storytelling & Publicidad**

El Plan de Storytelling. El Señor de los Anillos. La Idea Central. Storyline. Narración. Explicación. Persuasión. Metáfora. Líneas Narrativas. La Voz de Marca. Herramientas de marketing. Contenidos. Canales. Storytelling corporativo. Scrollytelling.

### **Taller de campañas publicitarias**

A lo largo del curso se visionarán y analizarán numerosas campañas de publicidad

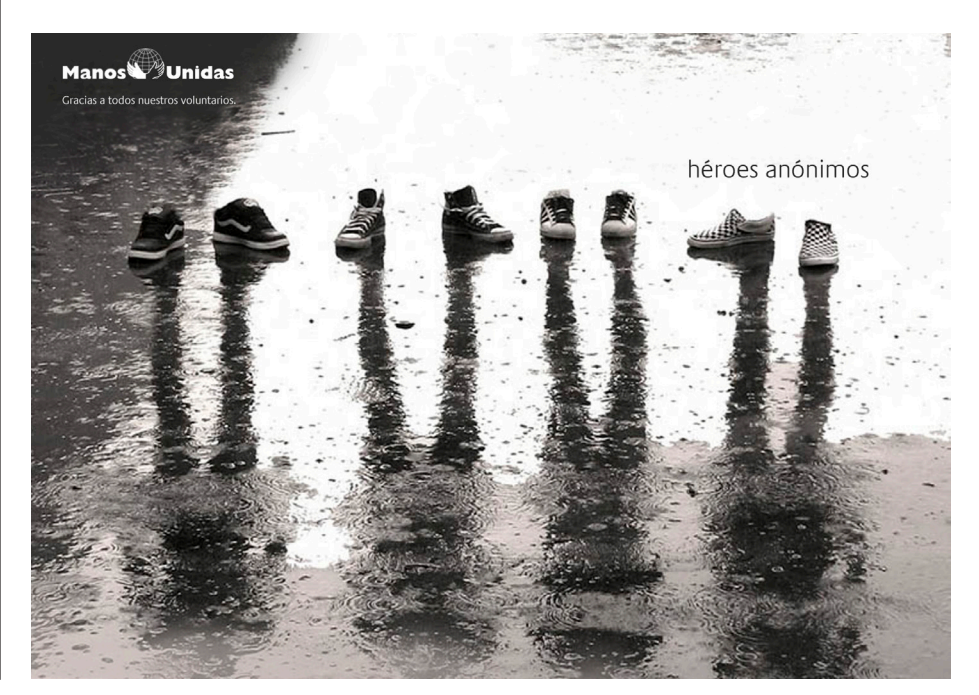

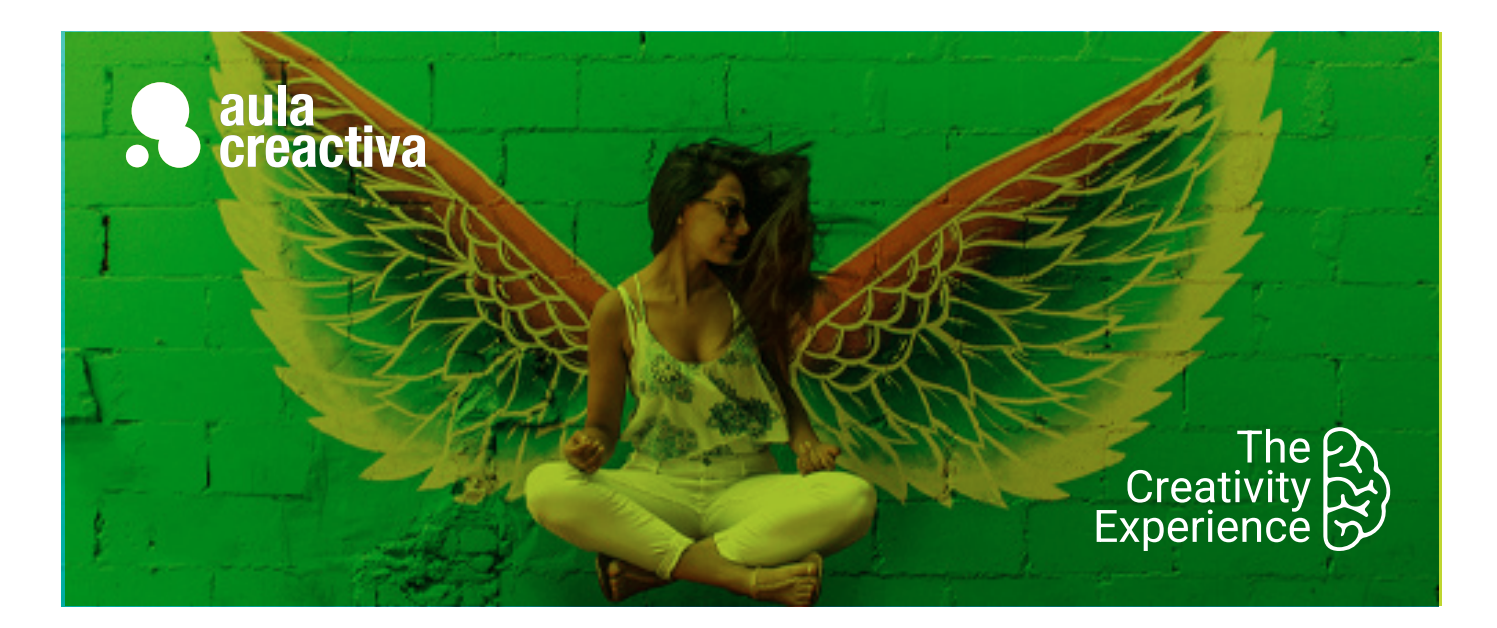

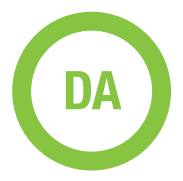

A personas con conocimientos avanzados de diseño gráfico que desean trabajar como directores de arte en una agencia de publicidad.

### **REQUISITOS**

Ser mayor de edad y tener conocimientos de diseño gráfico básico y avanzado.

### **PORTFOLIO**

**Al término del Curso te habrás configurado una carpeta de trabajos formada por los siguientes proyectos: TV, Radio, Exterior, gráficas, story board, Ambient, Street, Guerrilla, Online,…**

## Dirección de Arte

¿Te encanta la publicidad y siempre has pensado en ser director de arte? El Curso de Dirección de Arte está dirigido a estudiantes de Diseño, Publicidad, Marketing y Bellas Artes y profesionales con conocimientos avanzados de diseño gráfico que desean trabajar como directores de arte en una agencia de publicidad. En este curso aprenderás a visualizar conceptos creativos, crearás storyboards, diseñarás bocetos para TV, campañas gráficas o exterior, y conocerás la actividad que se cuece dentro de una agencia de publicidad.

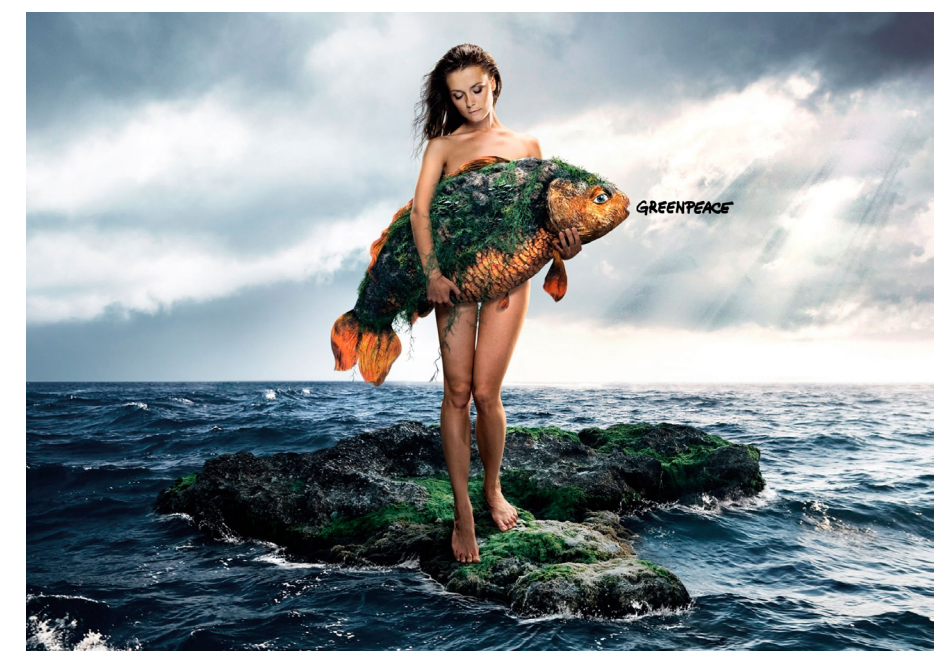

Boria Greus Barber

### Dirección de Arte

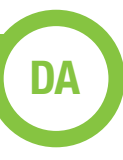

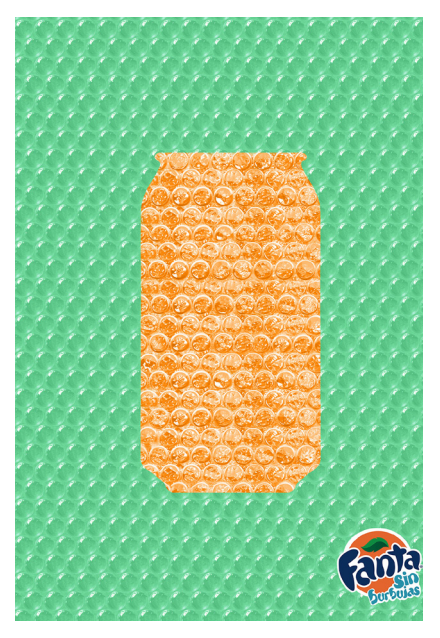

Mario Cabrero

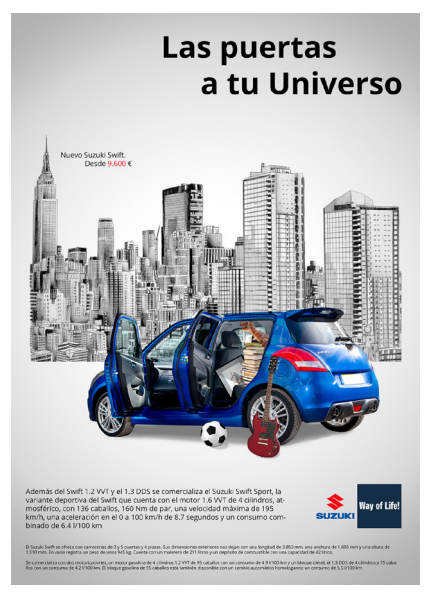

Ivan Castellanos

### **Introducción**

La comunicación. El lenguaje verbal y escrito.Comunicación visual, la imagen como lenguaje. Creación e intención de la imagen: la dirección de arte.

### **Dirección de arte. Conceptos básicos**

Qué es y qué no es la dirección de arte. Desarrollo y objetivos. Primero pensar, después diseñar. Nuestras herramientas: diseño gráfico y creatividad. Diseño gráfico, conceptos básicos: La composición. La tipográfia. El color. Creatividad. Generación de ideas. Métodos.

### **Dirección de arte. Aplicaciones**

Publicidad general. Marketing directo. Publicidad online. Nuevos mundos, nuevas oportunidades. La evolución natural: el banner. La página web. Redes sociales. El consumidor como participe de la marca. Virales.

### **La dirección de arte en la campaña gráfica, del rougth al arte final**

El briefing. La visualización. Diseñando la imagen: El boceto, con que contamos: El icono. El texto. El producto. La marca.

**El icono**: ¿Ilustración o fotografía? Encargar la ilustración. Que espera el ilustrador de nosotros. Encargar la fotografía. Que espera el fotógrafo de nosotros. La sesión fotográfica, asegurar el disparo: el casting, la iluminación, decorados…Montaje y retoque fotográfico. Archivos fotográficos y de ilustraciones.

**El texto**: La tipografía. Titular y cuerpo de texto. El texto también es imagen

**Formatos de la campaña gráfica**. Prensa y revistas, parecidas pero diferentes. Exterior: marquesinas, vallas, mobiliario urbano, metro y autobús. Acciones especiales. Catálogos, folletos, flyer y PLV . Merchandising.

### **El arte final y las adaptaciones**

### **El director de arte y la agencia de publicidad**

Las agencias de publicidad, evolución y tipologías. Departamentos e interactuaciones. El departamento creativo. El equipo creativo, juntos pero no revueltos. Funciones y responsabilidades.

### **La campaña de publicidad**

Por qué es importante una campaña de publicidad. Desarrollo, diez pasos. Tipologías

### **La dirección de arte en la campaña audiovisual**

Visualizar la película, de nuevo el rougth. El story board, compromiso y argumento de venta.

**El lenguaje cinematográfico**. Fotogramas, planos, secuencias. Tipos de planos. Angulación y movimientos de cámara. Formatos.

**El spot**. Cine o video. Elección de la productora y realizador. La reunión de preproducción (PPM). Quién es quién. El shooting. El documento de preproducción.

**El rodaje**. Asegurar la película. El combo, nuestro aliado.

**La postproducción**. Los brutos. Etalonaje. Telecine. El off line. El montaje. Sobreimpresiones, la gráfica. Locución, música, mezclas y sincronización. Presentación al cliente y copias de emisión.

### **Comenzar**

Preparación del book. Selección de agencias ¿grande o pequeña? A quien dirigirse y cómo. La entrevista. Algunas agencias.

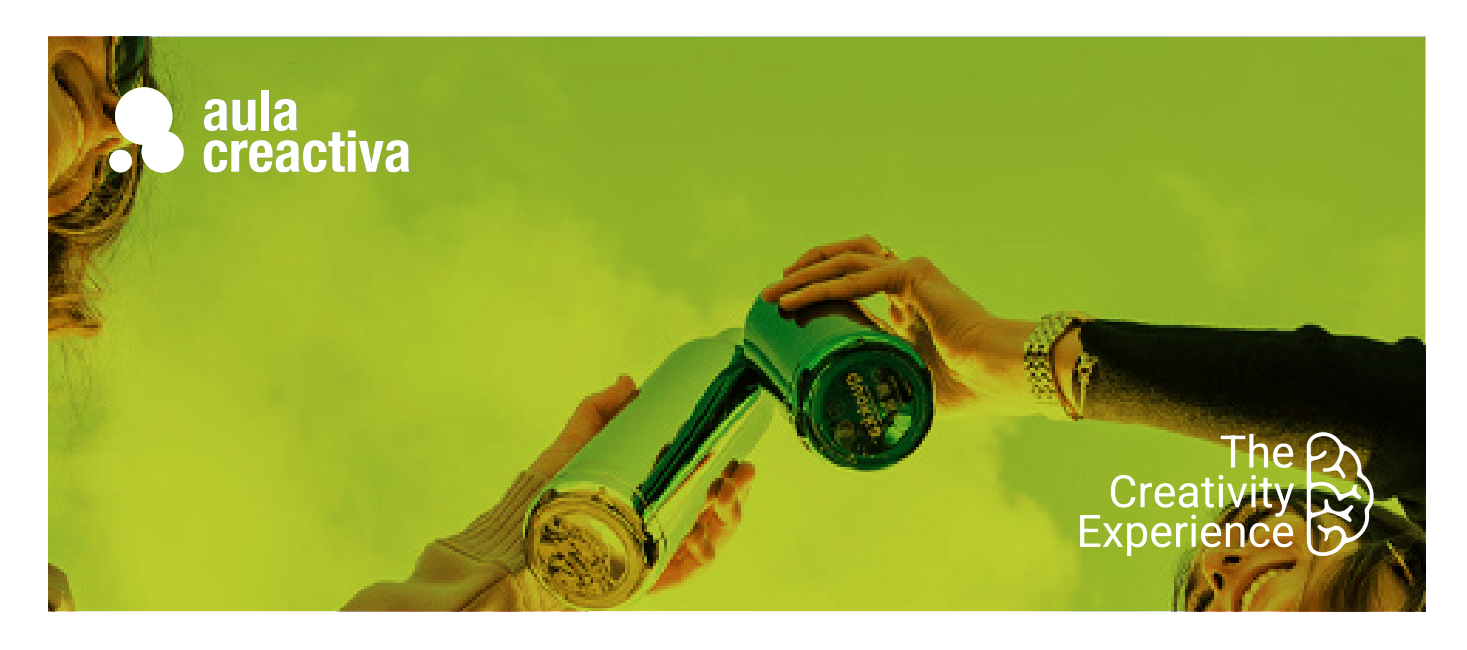

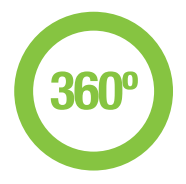

A personas que desean trabajar en agencias de publicidad realizando campañas 360º.

### **REQUISITOS**

Para realizar la Campaña 360º es imprescindible cursar el Máster de Creatividad Publicitaria.

### **PORTFOLIO**

**Al término del Curso de Creatividad y Dirección Creativa te habrás configurado una carpeta de trabajos formada por estrategias creativas 360º que incluirán acciones de audiovisual, gráfica, branded content, radio, brand experience, shopper marketing, ambient marketing y marketing social.**

# Campaña 360º

El objetivo de la Campaña 360º es capacitar al alumno para poner en práctica todos los conocimientos adquiridos durante el Máster de Creatividad Publicitaria relativos al diseño de estrategias creativas, creación de conceptos y desarrollo de las piezas. El trabajo se realizará en equipo y los alumnos dispondrán de asesoramiento en todas las fases del proceso creativo. También todos los alumnos contarán con tutorías que les ayudarán a optimizar su portfolio y a guiarles en sus primeros pasos hacia el mercado laboral.

Asimismo durante esta etapa los alumnos aprenderán conceptos básicos de lenguaje audiovisual para poder realizar los proyectos de sus campañas.

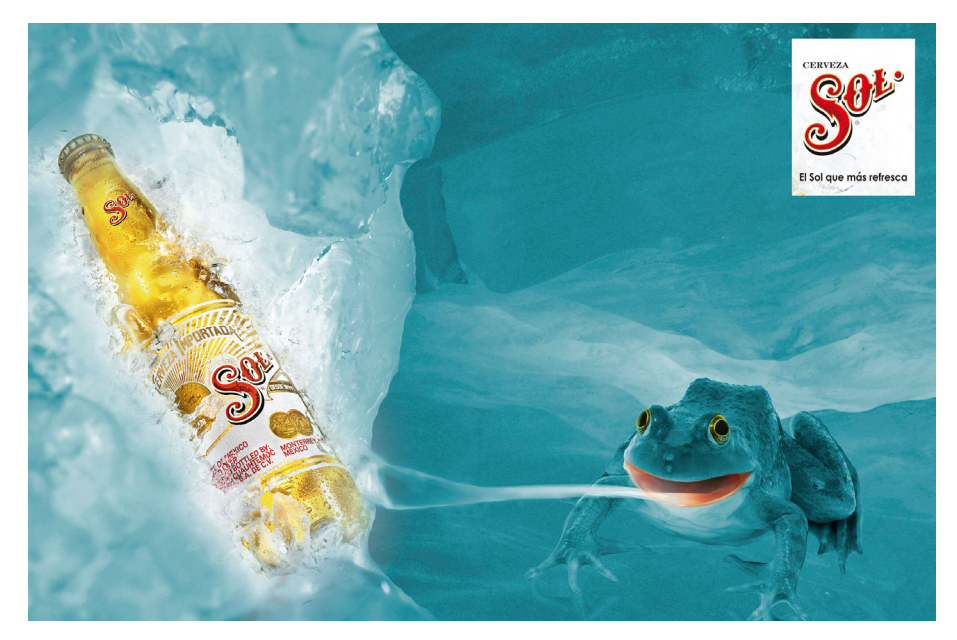

Rosa Cubillo

### Campaña 360º **360º**

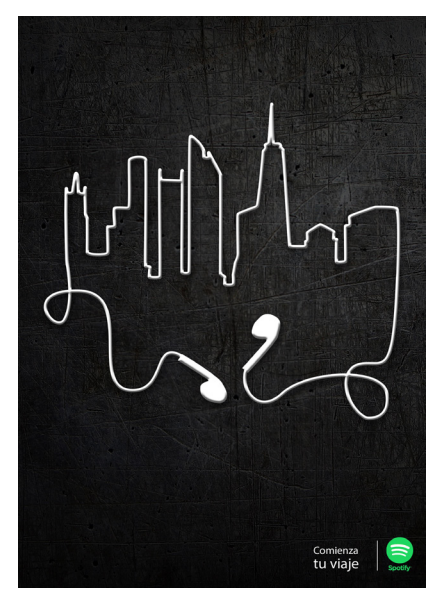

Marion Alamercery

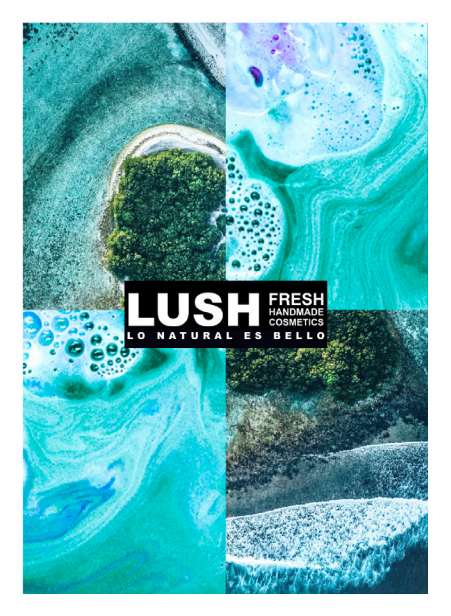

Antonina Dessau Celia Sánchez Belén Muñoz

### **La campaña constará de las siguientes acciones:**

- Audiovisual (spot 30″)
- Gráfica
- Radio
- Branded Content
- Brand Experience
- Shopper Marketing
- Ambient Marketing
- Briefing

El profesorado entregará a los equipos creativos un briefing especificando el anunciante, el objetivo de la campaña, el producto, el target, las acciones a realizar y los mandatories, así como la documentación complementaria que pueda facilitar la labor de los alumnos. El briefing será la base de la campaña a realizar.

### **Producción de las piezas de la campaña**

El spot y la cuña de radio se editarán y producirán bajo la supervisión de un técnico especializado en producción audiovisual.

### **Optimización del portfolio**

Durante este período el alumno también podrá completar su portfolio optimizando, bajo la dirección del equipo de profesores del Máster, las campañas realizadas durante el programa académico.

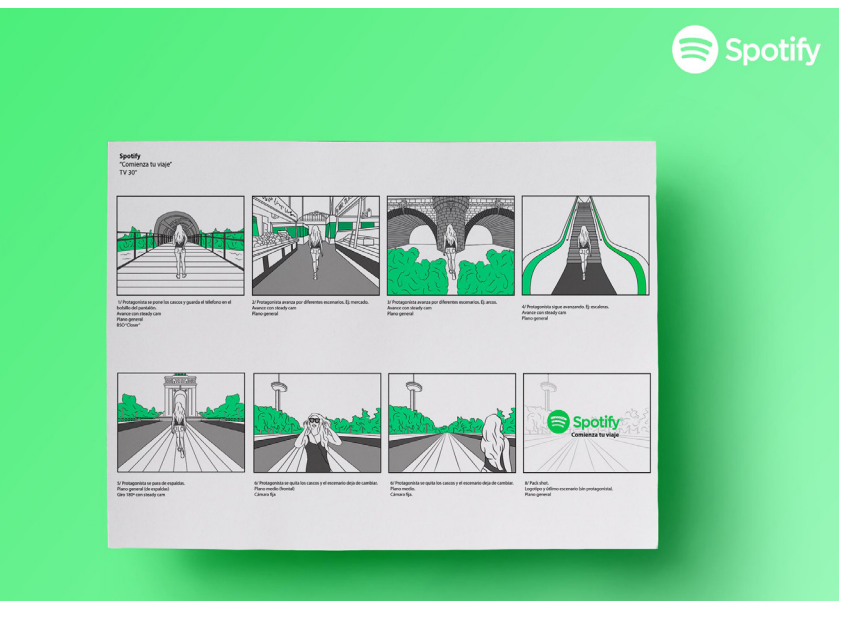

Marion Alamercery